# <span id="page-0-0"></span>Package: tidyhydat (via r-universe)

October 5, 2024

Title Extract and Tidy Canadian 'Hydrometric' Data

Version 0.7.0

Description Provides functions to access historical and real-time national 'hydrometric' data from Water Survey of Canada data sources (<<https://dd.weather.gc.ca/hydrometric/csv/>> and <<https://collaboration.cmc.ec.gc.ca/cmc/hydrometrics/www/>>) and then applies tidy data principles.

License Apache License (== 2.0) | file LICENSE

URL <https://docs.ropensci.org/tidyhydat/>,

<https://github.com/ropensci/tidyhydat/>

BugReports <https://github.com/ropensci/tidyhydat/issues/>

# **Depends** R  $(>= 4.2.0)$

**Imports** cli ( $> = 1.0.0$ ), crayon ( $> = 1.3.4$ ), DBI ( $> = 0.7$ ), dbplyr ( $> =$ 1.1.0), dplyr ( $>= 0.7.4$ ), httr2 ( $>= 1.0.0$ ), lubridate ( $>= 1.1.0$ ) 1.6.0), rappdirs ( $> = 0.3.1$ ), readr ( $> = 1.1.1$ ), rlang ( $> =$ 0.1.2), RSQLite ( $>= 2.0$ ), tidyr ( $>= 0.7.1$ )

Suggests ggplot2, knitr, rmarkdown, testthat (>= 3.0.0), covr

Config/testthat/edition 3

VignetteBuilder knitr

Encoding UTF-8

Roxygen list(markdown = TRUE)

LazyData true

RoxygenNote 7.3.2

Repository https://ropensci.r-universe.dev

RemoteUrl https://github.com/ropensci/tidyhydat

RemoteRef main

RemoteSha 0410abaa2330bb74145592286741e925dc085d57

# **Contents**

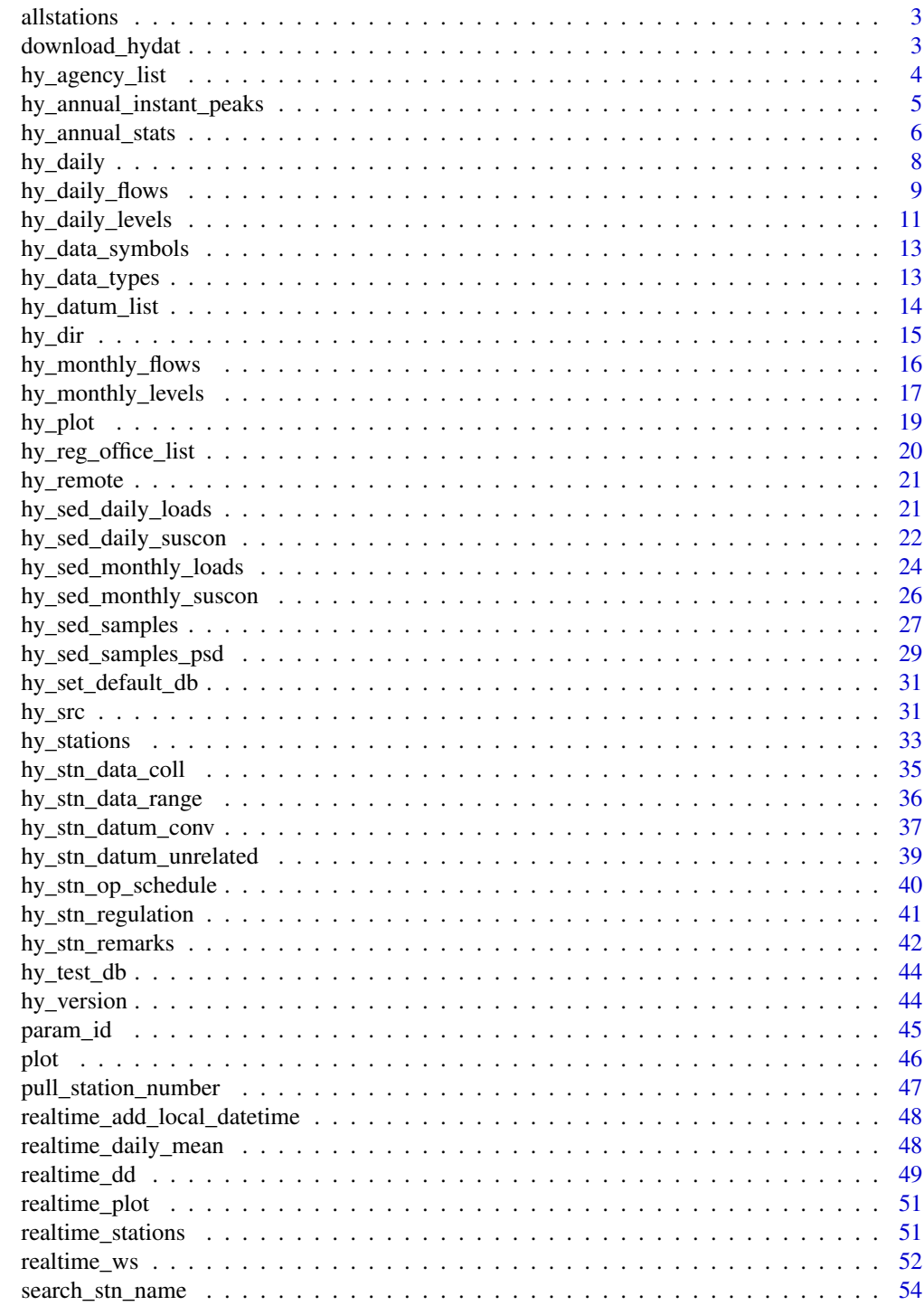

#### <span id="page-2-0"></span>Description

A shorthand to avoid having always call hy\_stations or realtime\_stations. Populated by both realtime and historical data from HYDAT.

#### Usage

allstations

#### Format

A tibble with 5 variables:

STATION\_NUMBER Unique 7 digit Water Survey of Canada station number

STATION\_NAME Official name for station identification

PROV\_TERR\_STATE\_LOC The province, territory or state in which the station is located

HYD\_STATUS Current status of discharge or level monitoring in the hydrometric network

**REAL\_TIME** Logical. Indicates if a station has the capacity to deliver data in real-time or near real-time

LATITUDE North-South Coordinates of the gauging station in decimal degrees

LONGITUDE East-West Coordinates of the gauging station in decimal degrees

station\_tz Timezone of station calculated using the lutz package based on LAT/LONG of stations standard offset Offset from UTC of local standard time

#### Source

HYDAT, Meteorological Service of Canada datamart

<span id="page-2-1"></span>download\_hydat *Download and set the path to HYDAT*

#### Description

Download the HYDAT sqlite database. This database contains all the historical hydrometric data for Canada's integrated hydrometric network. The function will check for a existing sqlite file and won't download the file if the same version is already present.

#### Usage

```
download_hydat(dl_hydat_here = NULL, ask = TRUE)
```
# <span id="page-3-0"></span>Arguments

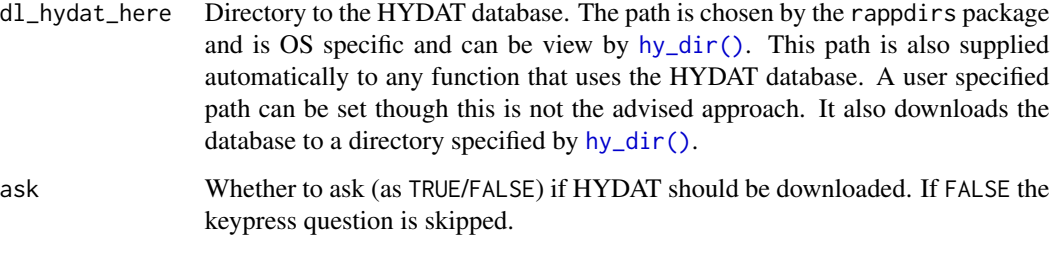

# Examples

## Not run: download\_hydat() ## End(Not run)

<span id="page-3-1"></span>hy\_agency\_list *hy\_agency\_list function*

# Description

AGENCY look-up Table

# Usage

hy\_agency\_list(hydat\_path = NULL)

# Arguments

hydat\_path The path to the hydat database or NULL to use the default location used by [download\\_hydat.](#page-2-1) It is also possible to pass in an existing [src\\_sqlite](#page-0-0) such that the database only needs to be opened once per user-level call.

# Value

A tibble of agencies

# Source

HYDAT

# <span id="page-4-0"></span>See Also

```
Other HYDAT functions: hy_annual_instant_peaks(), hy_annual_stats(), hy_daily(), hy_daily_flows(),
hy_daily_levels(), hy_data_symbols, hy_data_types, hy_datum_list(), hy_monthly_flows(),
hy_monthly_levels(), hy_reg_office_list(), hy_sed_daily_loads(), hy_sed_daily_suscon(),
hy_sed_monthly_loads(), hy_sed_monthly_suscon(), hy_sed_samples(), hy_sed_samples_psd(),
hy_stations(), hy_stn_data_coll(), hy_stn_data_range(), hy_stn_op_schedule(), hy_stn_regulation(),
hy_version()
```
# Examples

## Not run: hy\_agency\_list()

## End(Not run)

<span id="page-4-1"></span>hy\_annual\_instant\_peaks

*Extract annual max/min instantaneous flows and water levels from HY-DAT database*

# Description

Provides wrapper to turn the ANNUAL\_INSTANT\_PEAKS table in HYDAT into a tidy data frame of instantaneous flows and water levels. station\_number and prov\_terr\_state\_loc can both be supplied.

# Usage

```
hy_annual_instant_peaks(
  station_number = NULL,
  hydat_path = NULL,
  prov_terr_state_loc = NULL,
  start_year = NULL,
  end_year = NULL
)
```
# Arguments

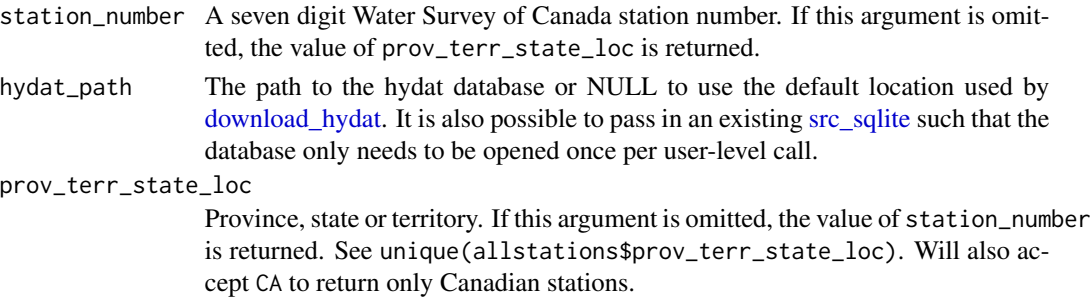

<span id="page-5-0"></span>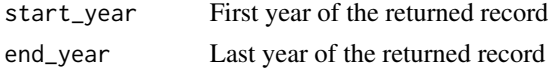

#### Value

A tibble of hy\_annual\_instant\_peaks.

# Source

HYDAT

# See Also

```
Other HYDAT functions: hy_agency_list(), hy_annual_stats(), hy_daily(), hy_daily_flows(),
hy_daily_levels(), hy_data_symbols, hy_data_types, hy_datum_list(), hy_monthly_flows(),
hy_monthly_levels(), hy_reg_office_list(), hy_sed_daily_loads(), hy_sed_daily_suscon(),
hy_sed_monthly_loads(), hy_sed_monthly_suscon(), hy_sed_samples(), hy_sed_samples_psd(),
hy_stations(), hy_stn_data_coll(), hy_stn_data_range(), hy_stn_op_schedule(), hy_stn_regulation(),
hy_version()
```
# Examples

```
## Not run:
## Multiple stations province not specified
hy_annual_instant_peaks(station_number = c("08NM083", "08NE102"))
## Multiple province, station number not specified
hy_annual_instant_peaks(prov_terr_state_loc = c("AB", "YT"))
## End(Not run)
```
<span id="page-5-1"></span>hy\_annual\_stats *Extract annual statistics information from the HYDAT database*

#### Description

Provides wrapper to turn the ANNUAL\_STATISTICS table in HYDAT into a tidy data frame of annual statistics. Statistics provided include MEAN, MAX and MIN on an annual basis.

#### Usage

```
hy_annual_stats(
  station_number = NULL,
  hydat_path = NULL,
 prov_terr_state_loc = NULL,
 start_year = "ALL",
  end_year = "ALL"
)
```
# <span id="page-6-0"></span>hy\_annual\_stats 7

#### **Arguments**

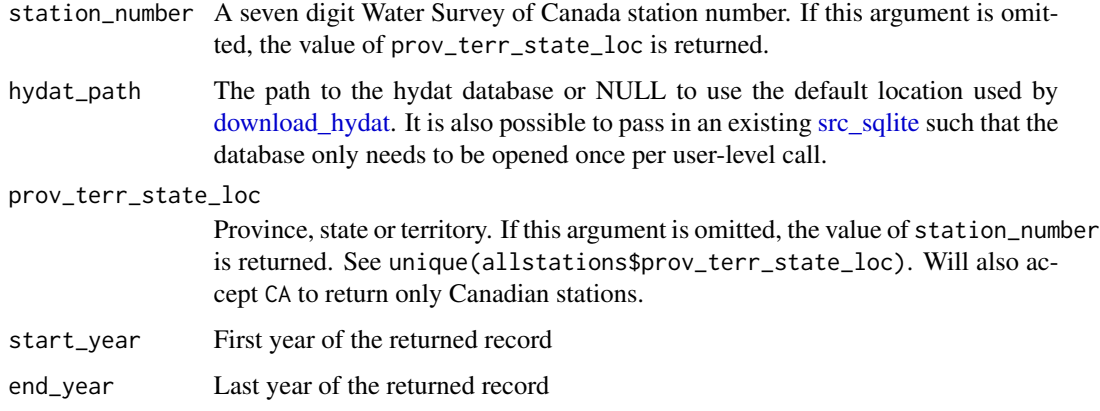

#### Format

A tibble with 8 variables:

STATION\_NUMBER Unique 7 digit Water Survey of Canada station number

Parameter Parameter being measured. Only possible values are FLOW and LEVEL

Year Year of record.

Sum\_stat Summary statistic being used.

- Value Value of the measurement. If Parameter equals FLOW the units are m<sup> $\gamma$ 3</sup>/s. If Parameter equals LEVEL the units are metres.
- Date Observation date. Formatted as a Date class. MEAN is a annual summary and therefore has an NA value for Date.

Symbol Measurement/river conditions

#### Value

A tibble of hy\_annual\_stats.

#### Source

**HYDAT** 

# See Also

Other HYDAT functions: [hy\\_agency\\_list\(](#page-3-1)), [hy\\_annual\\_instant\\_peaks\(](#page-4-1)), [hy\\_daily\(](#page-7-1)), [hy\\_daily\\_flows\(](#page-8-1)), [hy\\_daily\\_levels\(](#page-10-1)), [hy\\_data\\_symbols](#page-12-1), [hy\\_data\\_types](#page-12-2), [hy\\_datum\\_list\(](#page-13-1)), [hy\\_monthly\\_flows\(](#page-15-1)), [hy\\_monthly\\_levels\(](#page-16-1)), [hy\\_reg\\_office\\_list\(](#page-19-1)), [hy\\_sed\\_daily\\_loads\(](#page-20-1)), [hy\\_sed\\_daily\\_suscon\(](#page-21-1)), [hy\\_sed\\_monthly\\_loads\(](#page-23-1)), [hy\\_sed\\_monthly\\_suscon\(](#page-25-1)), [hy\\_sed\\_samples\(](#page-26-1)), [hy\\_sed\\_samples\\_psd\(](#page-28-1)), [hy\\_stations\(](#page-32-1)), [hy\\_stn\\_data\\_coll\(](#page-34-1)), [hy\\_stn\\_data\\_range\(](#page-35-1)), [hy\\_stn\\_op\\_schedule\(](#page-39-1)), [hy\\_stn\\_regulation\(](#page-40-1)), [hy\\_version\(](#page-43-1))

# Examples

```
## Not run:
## Multiple stations province not specified
hy_annual_stats(station_number = c("08NM083", "05AE027"))
## Multiple province, station number not specified
hy_annual_stats(prov_terr_state_loc = c("AB", "SK"))
## End(Not run)
```
<span id="page-7-1"></span>

hy\_daily *Extract all daily water level and flow measurements*

#### Description

A thin wrapper around hy\_daily\_flows and 'hy\_daily\_levels" that returns a data frames that contains both parameters. All arguments are passed directly to these functions.

#### Usage

```
hy_daily(
  station_number = NULL,
  prov_terr_state_loc = NULL,
 hydat_path = NULL,
  ...
)
```
# Arguments

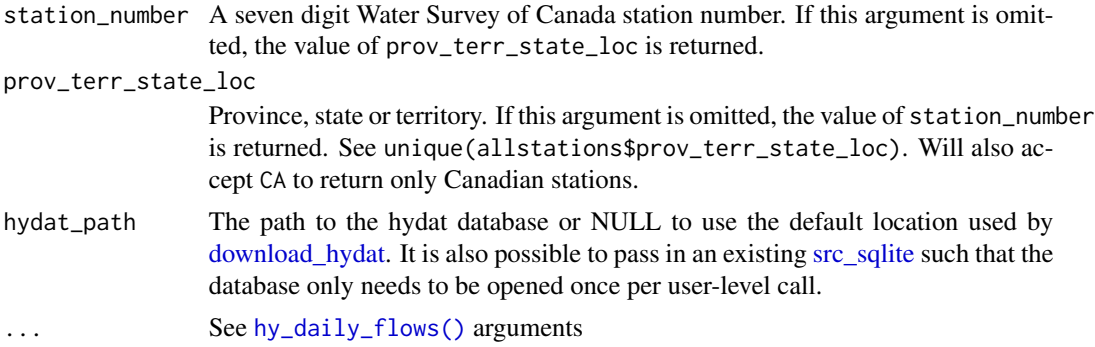

# Format

A tibble with 5 variables:

STATION\_NUMBER Unique 7 digit Water Survey of Canada station number

Date Observation date. Formatted as a Date class.

<span id="page-7-0"></span>

<span id="page-8-0"></span>Parameter Parameter being measured. Value Discharge value. The units are m^3/s. Symbol Measurement/river conditions

#### Value

A tibble of daily flows and levels

#### Source

**HYDAT** 

# See Also

```
Other HYDAT functions: hy_agency_list(), hy_annual_instant_peaks(), hy_annual_stats(),
hy_daily_flows(), hy_daily_levels(), hy_data_symbols, hy_data_types, hy_datum_list(),
hy_monthly_flows(), hy_monthly_levels(), hy_reg_office_list(), hy_sed_daily_loads(),
hy_sed_daily_suscon(), hy_sed_monthly_loads(), hy_sed_monthly_suscon(), hy_sed_samples(),
hy_sed_samples_psd(), hy_stations(), hy_stn_data_coll(), hy_stn_data_range(), hy_stn_op_schedule(),
hy_stn_regulation(), hy_version()
```
# Examples

```
## Not run:
hy_daily(station_number = c("02JE013", "08MF005"))
## End(Not run)
```
<span id="page-8-1"></span>hy\_daily\_flows *Extract daily flows information from the HYDAT database*

#### Description

Provides wrapper to turn the DLY\_FLOWS table in HYDAT into a tidy data frame of daily flows. station\_number and prov\_terr\_state\_loc can both be supplied. If both are omitted all values from the hy\_stations table are returned. That is a large tibble for hy\_daily\_flows.

#### Usage

```
hy_daily_flows(
  station_number = NULL,
  hydat_path = NULL,
  prov_terr_state_loc = NULL,
  start_date = NULL,
  end_date = NULL,
  symbol_output = "code"
)
```
#### <span id="page-9-0"></span>**Arguments**

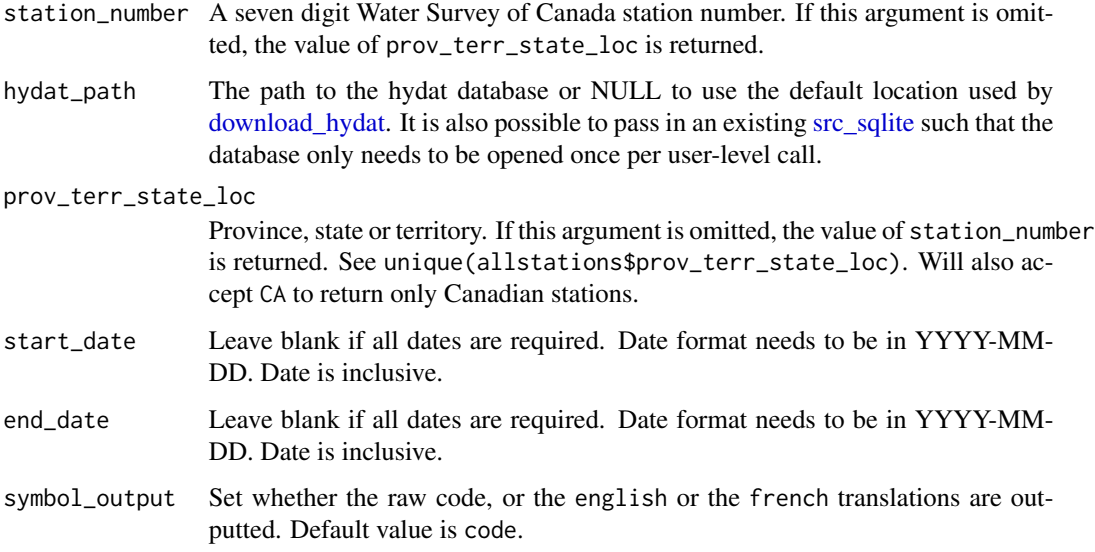

# Format

A tibble with 5 variables:

STATION\_NUMBER Unique 7 digit Water Survey of Canada station number

Date Observation date. Formatted as a Date class.

Parameter Parameter being measured. Only possible value is Flow

Value Discharge value. The units are m^3/s.

Symbol Measurement/river conditions

# Value

A tibble of daily flows

#### Source

**HYDAT** 

#### See Also

Other HYDAT functions: [hy\\_agency\\_list\(](#page-3-1)), [hy\\_annual\\_instant\\_peaks\(](#page-4-1)), [hy\\_annual\\_stats\(](#page-5-1)), [hy\\_daily\(](#page-7-1)), [hy\\_daily\\_levels\(](#page-10-1)), [hy\\_data\\_symbols](#page-12-1), [hy\\_data\\_types](#page-12-2), [hy\\_datum\\_list\(](#page-13-1)), [hy\\_monthly\\_flows\(](#page-15-1)), [hy\\_monthly\\_levels\(](#page-16-1)), [hy\\_reg\\_office\\_list\(](#page-19-1)), [hy\\_sed\\_daily\\_loads\(](#page-20-1)), [hy\\_sed\\_daily\\_suscon\(](#page-21-1)), [hy\\_sed\\_monthly\\_loads\(](#page-23-1)), [hy\\_sed\\_monthly\\_suscon\(](#page-25-1)), [hy\\_sed\\_samples\(](#page-26-1)), [hy\\_sed\\_samples\\_psd\(](#page-28-1)), [hy\\_stations\(](#page-32-1)), [hy\\_stn\\_data\\_coll\(](#page-34-1)), [hy\\_stn\\_data\\_range\(](#page-35-1)), [hy\\_stn\\_op\\_schedule\(](#page-39-1)), [hy\\_stn\\_regulation\(](#page-40-1)), [hy\\_version\(](#page-43-1))

# <span id="page-10-0"></span>hy\_daily\_levels 11

# Examples

```
## Not run:
# download_hydat()
hy_daily_flows(
  station_number = c("08MF005"),
  start_date = "1996-01-01", end_date = "2000-01-01"
\mathcal{L}hy_daily_flows(prov_terr_state_loc = "PE")
## End(Not run)
```
<span id="page-10-1"></span>hy\_daily\_levels *Extract daily levels information from the HYDAT database*

# Description

Provides wrapper to turn the DLY\_LEVELS table in HYDAT into a tidy data frame. The primary value returned by this function is discharge. station\_number and prov\_terr\_state\_loc can both be supplied. If both are omitted all values from the hy\_stations table are returned. That is a large vector for hy\_daily\_levels.

#### Usage

```
hy_daily_levels(
  station_number = NULL,
  hydat_path = NULL,
  prov_terr_state_loc = NULL,
  start_date = NULL,
  end_date = NULL,
  symbol_output = "code"
)
```
# Arguments

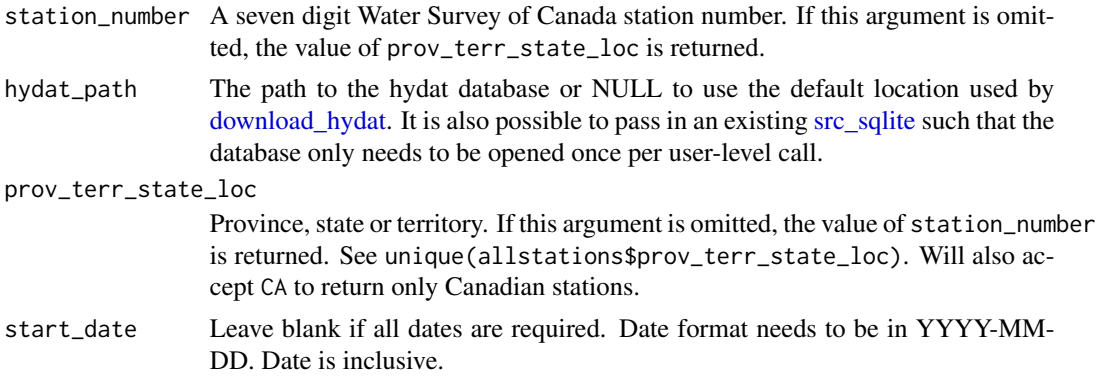

<span id="page-11-0"></span>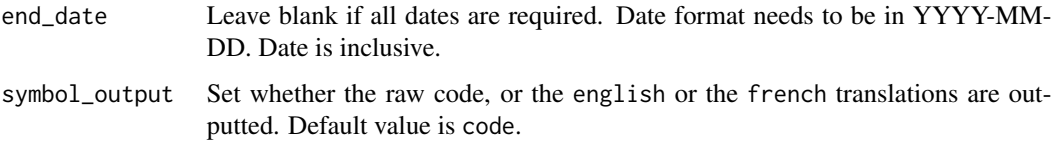

# Format

A tibble with 5 variables:

STATION\_NUMBER Unique 7 digit Water Survey of Canada station number

Date Observation date. Formatted as a Date class.

Parameter Parameter being measured. Only possible value is Level

Value Level value. The units are metres.

Symbol Measurement/river conditions

#### Value

A tibble of daily levels

#### Source

**HYDAT** 

# See Also

```
Other HYDAT functions: hy_agency_list(), hy_annual_instant_peaks(), hy_annual_stats(),
hy_daily(), hy_daily_flows(), hy_data_symbols, hy_data_types, hy_datum_list(), hy_monthly_flows(),
hy_monthly_levels(), hy_reg_office_list(), hy_sed_daily_loads(), hy_sed_daily_suscon(),
hy_sed_monthly_loads(), hy_sed_monthly_suscon(), hy_sed_samples(), hy_sed_samples_psd(),
hy_stations(), hy_stn_data_coll(), hy_stn_data_range(), hy_stn_op_schedule(), hy_stn_regulation(),
hy_version()
```
# Examples

```
## Not run:
hy_daily_levels(
  station_number = c("02JE013", "08MF005"),
  start_date = "1996-01-01", end_date = "2000-01-01"
)
hy_daily_levels(prov_terr_state_loc = "PE")
## End(Not run)
```
<span id="page-12-1"></span><span id="page-12-0"></span>hy\_data\_symbols *DATA SYMBOLS look-up table*

# Description

A look table for data symbols

#### Usage

hy\_data\_symbols

# Format

A tibble with 5 rows and 3 variables:

SYMBOL\_ID Symbol code

SYMBOL\_EN Description of Symbol (English)

SYMBOL\_FR Description of Symbol (French)

#### Source

**HYDAT** 

# See Also

```
Other HYDAT functions: hy_agency_list(), hy_annual_instant_peaks(), hy_annual_stats(),
hy_daily(), hy_daily_flows(), hy_daily_levels(), hy_data_types, hy_datum_list(), hy_monthly_flows(),
hy_monthly_levels(), hy_reg_office_list(), hy_sed_daily_loads(), hy_sed_daily_suscon(),
hy_sed_monthly_loads(), hy_sed_monthly_suscon(), hy_sed_samples(), hy_sed_samples_psd(),
hy_stations(), hy_stn_data_coll(), hy_stn_data_range(), hy_stn_op_schedule(), hy_stn_regulation(),
hy_version()
```
<span id="page-12-2"></span>hy\_data\_types *DATA TYPES look-up table*

#### Description

A look table for data types

#### Usage

hy\_data\_types

<span id="page-13-0"></span>14 hy\_datum\_list

# Format

A tibble with 5 rows and 3 variables:

DATA\_TYPE Data type code

DATA\_TYPE\_EN Descriptive data type (English)

DATA\_TYPE\_FR Descriptive data type (French)

# Source

HYDAT

# See Also

```
Other HYDAT functions: hy_agency_list(), hy_annual_instant_peaks(), hy_annual_stats(),
hy_daily(), hy_daily_flows(), hy_daily_levels(), hy_data_symbols, hy_datum_list(),
hy_monthly_flows(), hy_monthly_levels(), hy_reg_office_list(), hy_sed_daily_loads(),
hy_sed_daily_suscon(), hy_sed_monthly_loads(), hy_sed_monthly_suscon(), hy_sed_samples(),
hy_sed_samples_psd(), hy_stations(), hy_stn_data_coll(), hy_stn_data_range(), hy_stn_op_schedule(),
hy_stn_regulation(), hy_version()
```
<span id="page-13-1"></span>hy\_datum\_list *Extract datum list from HYDAT database*

# Description

DATUM look-up Table

# Usage

hy\_datum\_list(hydat\_path = NULL)

#### Arguments

hydat\_path The path to the hydat database or NULL to use the default location used by download hydat. It is also possible to pass in an existing src sqlite such that the database only needs to be opened once per user-level call.

# Value

A tibble of DATUMS

#### Source

**HYDAT** 

<span id="page-14-0"></span>hy\_dir the state of the state of the state of the state of the state of the state of the state of the state of the state of the state of the state of the state of the state of the state of the state of the state of the sta

# See Also

```
Other HYDAT functions: hy_agency_list(), hy_annual_instant_peaks(), hy_annual_stats(),
hy_daily(), hy_daily_flows(), hy_daily_levels(), hy_data_symbols, hy_data_types, hy_monthly_flows(),
hy_monthly_levels(), hy_reg_office_list(), hy_sed_daily_loads(), hy_sed_daily_suscon(),
hy_sed_monthly_loads(), hy_sed_monthly_suscon(), hy_sed_samples(), hy_sed_samples_psd(),
hy_stations(), hy_stn_data_coll(), hy_stn_data_range(), hy_stn_op_schedule(), hy_stn_regulation(),
hy_version()
```
# Examples

## Not run: hy\_datum\_list()

## End(Not run)

<span id="page-14-1"></span>hy\_dir *Output OS-independent path to the HYDAT sqlite database*

# Description

Provides the download location for [download\\_hydat](#page-2-1) in an OS independent manner.

# Usage

 $hy\_dir(...)$ 

# Arguments

... arguments potentially passed to rappdirs::user\_data\_dir

# Examples

## Not run: hy\_dir()

## End(Not run)

<span id="page-15-1"></span><span id="page-15-0"></span>

#### Description

Tidy data of monthly flows information from the monthly\_flows HYDAT table. station\_number and prov\_terr\_state\_loc can both be supplied. If both are omitted all values from the hy\_stations table are returned. That is a large vector for hy\_monthly\_flows.

#### Usage

```
hy_monthly_flows(
  station_number = NULL,
  hydat_path = NULL,
  prov_terr_state_loc = NULL,
  start_date = NULL,
  end_date = NULL
\mathcal{L}
```
# Arguments

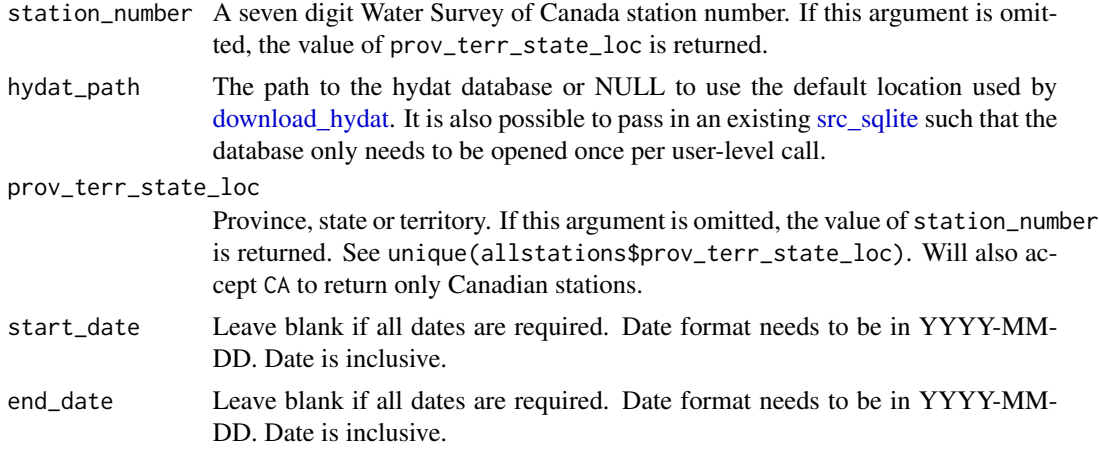

# Format

A tibble with 8 variables:

STATION\_NUMBER Unique 7 digit Water Survey of Canada station number

Year Year of record.

Month Numeric month value

Full\_Month Logical value is there is full record from Month

No\_days Number of days in that month

Sum\_stat Summary statistic being used.

<span id="page-16-0"></span>Value Value of the measurement in m^3/s.

Date occurred Observation date. Formatted as a Date class. MEAN is a annual summary and therefore has an NA value for Date.

#### Value

A tibble of monthly flows.

#### Source

**HYDAT** 

# See Also

```
Other HYDAT functions: hy_agency_list(), hy_annual_instant_peaks(), hy_annual_stats(),
hy_daily(), hy_daily_flows(), hy_daily_levels(), hy_data_symbols, hy_data_types, hy_datum_list(),
hy_monthly_levels(), hy_reg_office_list(), hy_sed_daily_loads(), hy_sed_daily_suscon(),
hy_sed_monthly_loads(), hy_sed_monthly_suscon(), hy_sed_samples(), hy_sed_samples_psd(),
hy_stations(), hy_stn_data_coll(), hy_stn_data_range(), hy_stn_op_schedule(), hy_stn_regulation(),
hy_version()
```
#### Examples

```
## Not run:
hy_monthly_flows(
  station_number = c("02JE013", "08MF005"),
  start_date = "1996-01-01", end_date = "2000-01-01"
\mathcal{L}hy_monthly_flows(prov_terr_state_loc = "PE")
## End(Not run)
```
<span id="page-16-1"></span>hy\_monthly\_levels *Extract monthly levels information from the HYDAT database*

# Description

Tidy data of monthly river or lake levels information from the DLY\_LEVELS HYDAT table. station\_number and prov\_terr\_state\_loc can both be supplied. If both are omitted all values from the hy\_stations table are returned. That is a large vector for hy\_monthly\_levels.

# Usage

```
hy_monthly_levels(
  station_number = NULL,
  hydat_path = NULL,
 prov_terr_state_loc = NULL,
  start_date = NULL,
  end_date = NULL
)
```
# Arguments

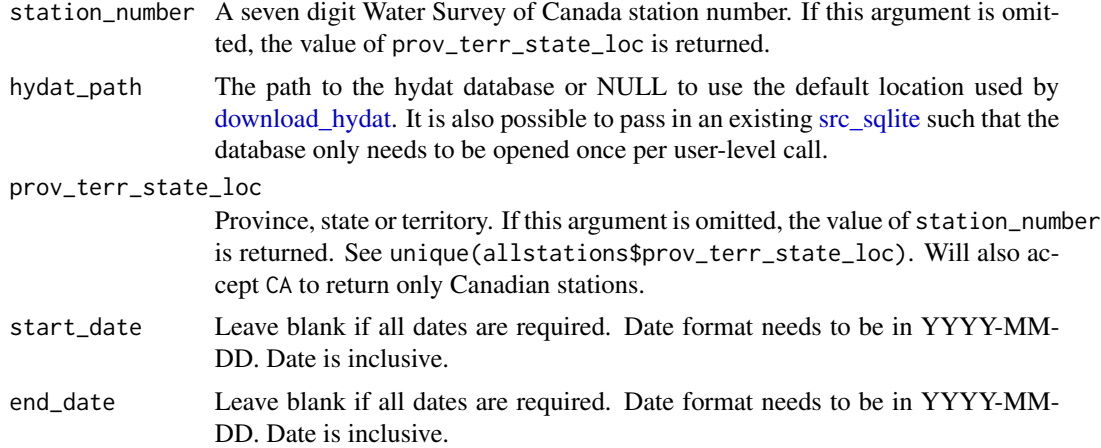

# Format

A tibble with 8 variables:

STATION\_NUMBER Unique 7 digit Water Survey of Canada station number

Year Year of record.

Month Numeric month value

Full\_month Logical value is there is full record from Month

No\_days Number of days in that month

Sum\_stat Summary statistic being used.

Value Value of the measurement in metres.

Date\_occurred Observation date. Formatted as a Date class. MEAN is a annual summary and therefore has an NA value for Date.

# Value

A tibble of monthly levels.

# Source

HYDAT

<span id="page-17-0"></span>

#### <span id="page-18-0"></span>hy\_plot 19

# See Also

```
Other HYDAT functions: hy_agency_list(), hy_annual_instant_peaks(), hy_annual_stats(),
hy_daily(), hy_daily_flows(), hy_daily_levels(), hy_data_symbols, hy_data_types, hy_datum_list(),
hy_monthly_flows(), hy_reg_office_list(), hy_sed_daily_loads(), hy_sed_daily_suscon(),
hy_sed_monthly_loads(), hy_sed_monthly_suscon(), hy_sed_samples(), hy_sed_samples_psd(),
hy_stations(), hy_stn_data_coll(), hy_stn_data_range(), hy_stn_op_schedule(), hy_stn_regulation(),
hy_version()
```
# Examples

```
## Not run:
hy_monthly_levels(
  station_number = c("02JE013", "08MF005"),
  start_date = "1996-01-01", end_date = "2000-01-01"
)
hy_monthly_levels(prov_terr_state_loc = "PE")
## End(Not run)
```
#### Description

This is an easy way to visualize a single station using base R graphics. More complicated plotting needs should consider using ggplot2. Inputting more 5 stations will result in very busy plots and longer load time. Legend position will sometimes overlap plotted points.

#### Usage

```
hy_plot(
  station_number = NULL,
  Parameter = c("Flow", "Level", "Suscon", "Load")
)
```
# Arguments

station\_number A (or several) seven digit Water Survey of Canada station number.

Parameter Parameter of interest. Either "Flow" or "Level".

<span id="page-19-1"></span><span id="page-19-0"></span>hy\_reg\_office\_list *Extract regional office list from HYDAT database*

#### Description

OFFICE look-up Table

#### Usage

```
hy_reg_office_list(hydat_path = NULL)
```
#### Arguments

```
hydat_path The path to the hydat database or NULL to use the default location used by
                  download_hydat. It is also possible to pass in an existing src_sqlite such that the
                  database only needs to be opened once per user-level call.
```
# Value

A tibble of offices

#### Source

HYDAT

# See Also

```
Other HYDAT functions: hy_agency_list(), hy_annual_instant_peaks(), hy_annual_stats(),
hy_daily(), hy_daily_flows(), hy_daily_levels(), hy_data_symbols, hy_data_types, hy_datum_list(),
hy_monthly_flows(), hy_monthly_levels(), hy_sed_daily_loads(), hy_sed_daily_suscon(),
hy_sed_monthly_loads(), hy_sed_monthly_suscon(), hy_sed_samples(), hy_sed_samples_psd(),
hy_stations(), hy_stn_data_coll(), hy_stn_data_range(), hy_stn_op_schedule(), hy_stn_regulation(),
hy_version()
```
# Examples

```
## Not run:
hy_reg_office_list()
```
## End(Not run)

<span id="page-20-0"></span>

# Description

Retrieve the date of the HYDAT version available for download.

# Usage

hy\_remote()

<span id="page-20-1"></span>hy\_sed\_daily\_loads *Extract daily sediment load information from the HYDAT database*

# Description

Provides wrapper to turn the SED\_DLY\_LOADS table in HYDAT into a tidy data frame of daily sediment load information. station\_number and prov\_terr\_state\_loc can both be supplied. If both are omitted all values from the hy\_stations table are returned. That is a large vector for hy\_sed\_daily\_loads.

# Usage

```
hy_sed_daily_loads(
  station_number = NULL,
  hydat_path = NULL,
  prov_terr_state_loc = NULL,
  start_date = NULL,
  end_date = NULL
\mathcal{E}
```
# Arguments

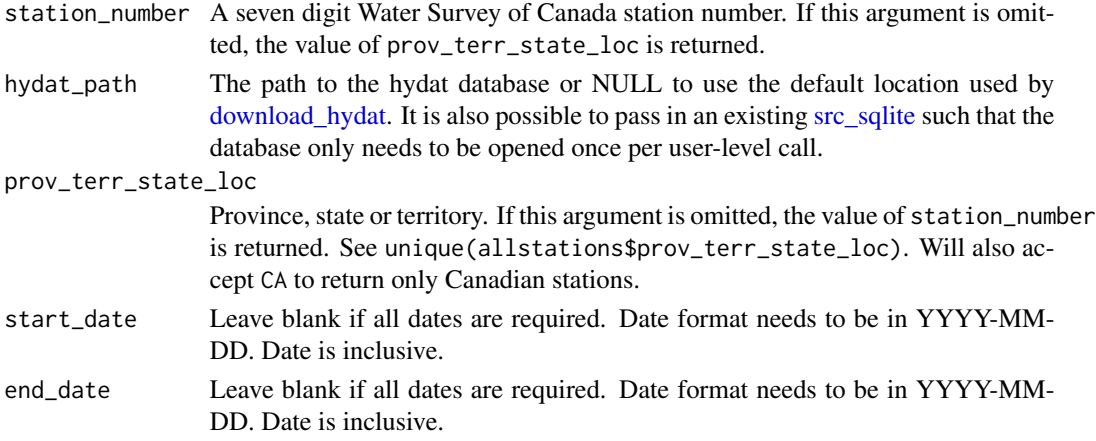

# <span id="page-21-0"></span>Format

A tibble with 4 variables:

STATION\_NUMBER Unique 7 digit Water Survey of Canada station number

Date Observation date. Formatted as a Date class.

Parameter Parameter being measured. Only possible value is Load

Value Discharge value. The units are tonnes.

# Value

A tibble of daily suspended sediment loads

# Source

**HYDAT** 

# See Also

```
Other HYDAT functions: hy_agency_list(), hy_annual_instant_peaks(), hy_annual_stats(),
hy_daily(), hy_daily_flows(), hy_daily_levels(), hy_data_symbols, hy_data_types, hy_datum_list(),
hy_monthly_flows(), hy_monthly_levels(), hy_reg_office_list(), hy_sed_daily_suscon(),
hy_sed_monthly_loads(), hy_sed_monthly_suscon(), hy_sed_samples(), hy_sed_samples_psd(),
hy_stations(), hy_stn_data_coll(), hy_stn_data_range(), hy_stn_op_schedule(), hy_stn_regulation(),
hy_version()
```
# Examples

## Not run: hy\_sed\_daily\_loads(prov\_terr\_state\_loc = "PE")

## End(Not run)

<span id="page-21-1"></span>hy\_sed\_daily\_suscon *Extract daily suspended sediment concentration information from the HYDAT database*

# Description

Provides wrapper to turn the SED\_DLY\_SUSCON table in HYDAT into a tidy data frame of daily suspended sediment concentration information. station\_number and prov\_terr\_state\_loc can both be supplied. If both are omitted all values from the hy\_stations table are returned. That is a large vector for hy\_sed\_daily\_suscon.

<span id="page-22-0"></span>hy\_sed\_daily\_suscon 23

# Usage

```
hy_sed_daily_suscon(
  station_number = NULL,
  hydat_path = NULL,
 prov_terr_state_loc = NULL,
  start_date = NULL,
  end_date = NULL,
  symbol_output = "code"
\mathcal{E}
```
# Arguments

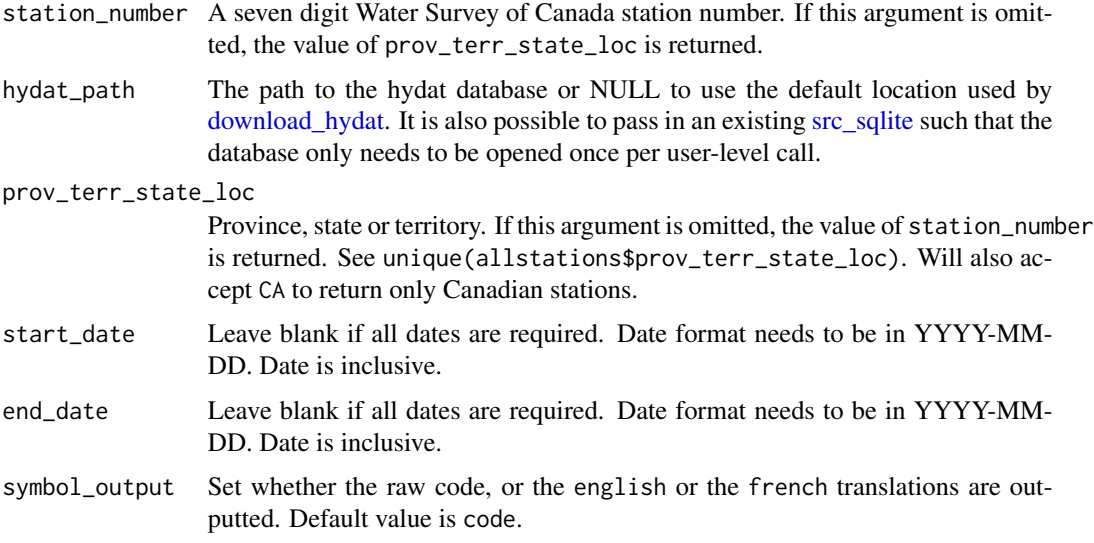

# Format

A tibble with 5 variables:

STATION\_NUMBER Unique 7 digit Water Survey of Canada station number

Date Observation date. Formatted as a Date class.

Parameter Parameter being measured. Only possible value is Suscon

Value Discharge value. The units are mg/l.

Symbol Measurement/river conditions

# Value

A tibble of daily suspended sediment concentration

# Source

HYDAT

#### See Also

```
Other HYDAT functions: hy_agency_list(), hy_annual_instant_peaks(), hy_annual_stats(),
hy_daily(), hy_daily_flows(), hy_daily_levels(), hy_data_symbols, hy_data_types, hy_datum_list(),
hy_monthly_flows(), hy_monthly_levels(), hy_reg_office_list(), hy_sed_daily_loads(),
hy_sed_monthly_loads(), hy_sed_monthly_suscon(), hy_sed_samples(), hy_sed_samples_psd(),
hy_stations(), hy_stn_data_coll(), hy_stn_data_range(), hy_stn_op_schedule(), hy_stn_regulation(),
hy_version()
```
#### Examples

```
## Not run:
hy_sed_daily_suscon(station_number = "01CE003")
```
## End(Not run)

<span id="page-23-1"></span>hy\_sed\_monthly\_loads *Extract monthly flows information from the HYDAT database*

#### Description

Tidy data of monthly loads information from the SED\_DLY\_LOADS HYDAT table. station\_number and prov\_terr\_state\_loc can both be supplied. If both are omitted all values from the hy\_stations table are returned. That is a large vector for hy\_sed\_monthly\_loads.

#### Usage

```
hy_sed_monthly_loads(
  station_number = NULL,
  hydat<sub>-path</sub> = NULL,
  prov_terr_state_loc = NULL,
  start_date = NULL,
  end_date = NULL
)
```
#### Arguments

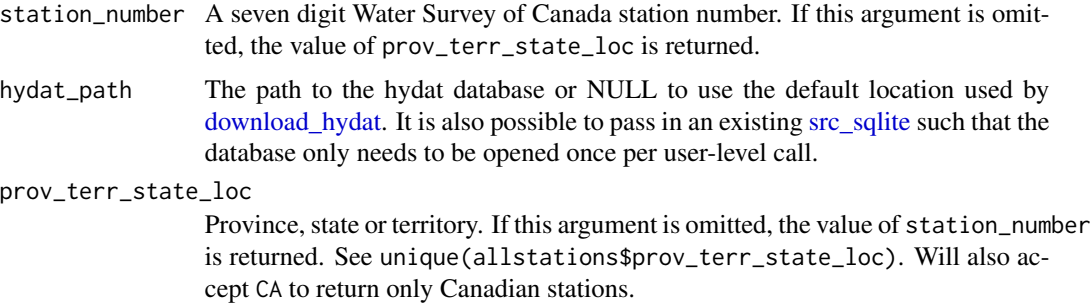

<span id="page-23-0"></span>

<span id="page-24-0"></span>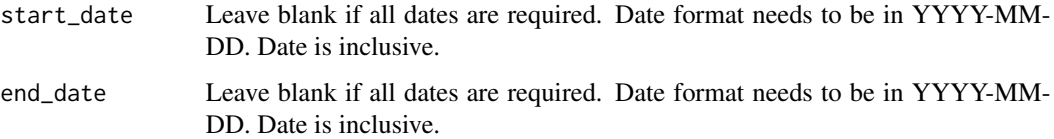

# Format

A tibble with 8 variables:

STATION\_NUMBER Unique 7 digit Water Survey of Canada station number

Year Year of record.

Month Numeric month value

Full Month Logical value is there is full record from Month

No\_days Number of days in that month

Sum\_stat Summary statistic being used.

Value Value of the measurement in tonnes.

Date\_occurred Observation date. Formatted as a Date class. MEAN is a annual summary and therefore has an NA value for Date.

# Value

A tibble of monthly sediment loads.

#### Source

**HYDAT** 

# See Also

```
Other HYDAT functions: hy_agency_list(), hy_annual_instant_peaks(), hy_annual_stats(),
hy_daily(), hy_daily_flows(), hy_daily_levels(), hy_data_symbols, hy_data_types, hy_datum_list(),
hy_monthly_flows(), hy_monthly_levels(), hy_reg_office_list(), hy_sed_daily_loads(),
hy_sed_daily_suscon(), hy_sed_monthly_suscon(), hy_sed_samples(), hy_sed_samples_psd(),
hy_stations(), hy_stn_data_coll(), hy_stn_data_range(), hy_stn_op_schedule(), hy_stn_regulation(),
hy_version()
```
#### Examples

## Not run: hy\_sed\_monthly\_loads(station\_number = "01CE003")

## End(Not run)

<span id="page-25-1"></span><span id="page-25-0"></span>hy\_sed\_monthly\_suscon *Extract monthly flows information from the HYDAT database*

#### Description

Tidy data of monthly suspended sediment concentration information from the SED\_DLY\_SUSCON HYDAT table. station\_number and prov\_terr\_state\_loc can both be supplied. If both are omitted all values from the hy\_stations table are returned. That is a large vector for hy\_sed\_monthly\_suscon.

#### Usage

```
hy_sed_monthly_suscon(
  station_number = NULL,
  hydat_path = NULL,
  prov_terr_state_loc = NULL,
  start_date = NULL,
  end_date = NULL
)
```
# Arguments

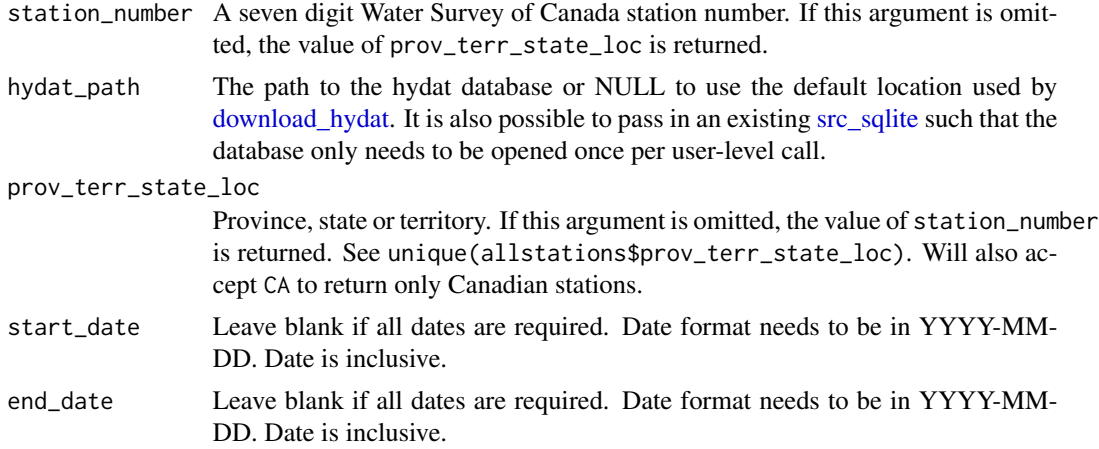

# Format

A tibble with 8 variables:

STATION\_NUMBER Unique 7 digit Water Survey of Canada station number

Year Year of record.

Month Numeric month value

Full\_Month Logical value is there is full record from Month

No\_days Number of days in that month

Sum\_stat Summary statistic being used.

<span id="page-26-0"></span>Value Value of the measurement in mg/l.

Date\_occurred Observation date. Formatted as a Date class. MEAN is a annual summary and therefore has an NA value for Date.

# Value

A tibble of monthly suspended sediment concentrations.

#### Source

HYDAT

#### See Also

```
Other HYDAT functions: hy_agency_list(), hy_annual_instant_peaks(), hy_annual_stats(),
hy_daily(), hy_daily_flows(), hy_daily_levels(), hy_data_symbols, hy_data_types, hy_datum_list(),
hy_monthly_flows(), hy_monthly_levels(), hy_reg_office_list(), hy_sed_daily_loads(),
hy_sed_daily_suscon(), hy_sed_monthly_loads(), hy_sed_samples(), hy_sed_samples_psd(),
hy_stations(), hy_stn_data_coll(), hy_stn_data_range(), hy_stn_op_schedule(), hy_stn_regulation(),
hy_version()
```
# Examples

```
## Not run:
hy_sed_monthly_suscon(station_number = "08MF005")
```
## End(Not run)

<span id="page-26-1"></span>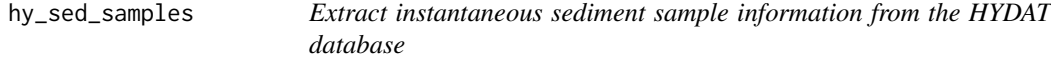

#### Description

Provides wrapper to turn the hy\_sed\_samples table in HYDAT into a tidy data frame of instantaneous sediment sample information. station\_number and prov\_terr\_state\_loc can both be supplied. If both are omitted all values from the hy\_stations table are returned. That is a large vector for hy\_sed\_samples.

#### Usage

```
hy_sed_samples(
  station_number = NULL,
  hydat_path = NULL,
 prov_terr_state_loc = NULL,
 start_date = NULL,
  end_date = NULL
)
```
#### <span id="page-27-0"></span>**Arguments**

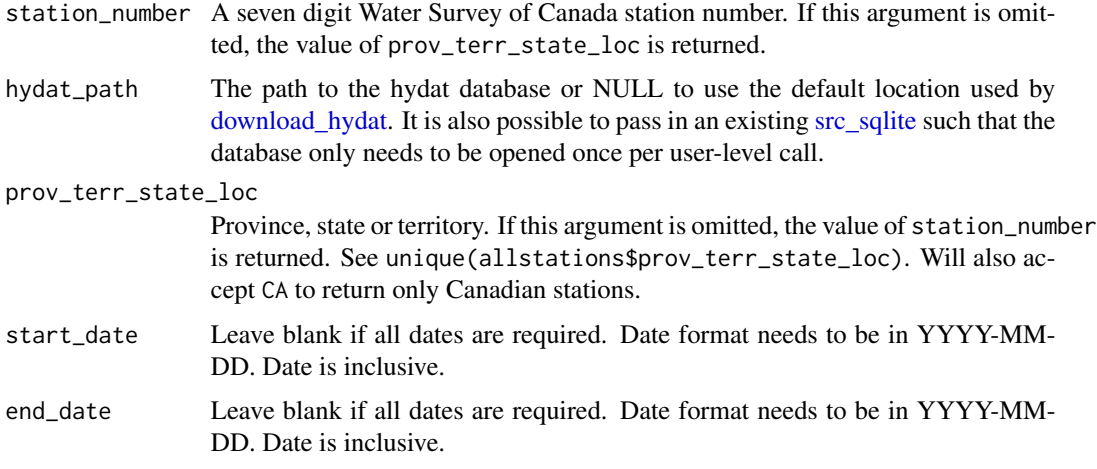

# Format

A tibble with 19 variables:

STATION\_NUMBER Unique 7 digit Water Survey of Canada station number

SED\_DATA\_TYPE Contains the type of sampling method used in collecting sediment for a station

Date Contains the time to the nearest minute of when the sample was taken

SAMPLE\_REMARK\_CODE Descriptive Sediment Sample Remark in English

TIME\_SYMBOL An "E" symbol means the time is an estimate only

- FLOW Contains the instantaneous discharge in cubic metres per second at the time the sample was taken
- SYMBOL\_EN Indicates a condition where the daily mean has a larger than expected error

**SAMPLER TYPE** Contains the type of measurement device used to take the sample

- SAMPLING\_VERTICAL\_LOCATION The location on the cross-section of the river at which the single sediment samples are collected. If one of the standard locations is not used the distance in meters will be shown
- SAMPLING\_VERTICAL\_EN Indicates sample location relative to the regular measurement crosssection or the regular sampling site
- TEMPERATURE Contains the instantaneous water temperature in Celsius at the time the sample was taken
- CONCENTRATION\_EN Contains the instantaneous concentration sampled in milligrams per litre
- SV\_DEPTH2 Depth 2 for split vertical depth integrating (m)

#### Value

A tibble of instantaneous sediment samples data

<span id="page-28-0"></span>hy\_sed\_samples\_psd 29

#### Source

**HYDAT** 

#### See Also

```
Other HYDAT functions: hy_agency_list(), hy_annual_instant_peaks(), hy_annual_stats(),
hy_daily(), hy_daily_flows(), hy_daily_levels(), hy_data_symbols, hy_data_types, hy_datum_list(),
hy_monthly_flows(), hy_monthly_levels(), hy_reg_office_list(), hy_sed_daily_loads(),
hy_sed_daily_suscon(), hy_sed_monthly_loads(), hy_sed_monthly_suscon(), hy_sed_samples_psd(),
hy_stations(), hy_stn_data_coll(), hy_stn_data_range(), hy_stn_op_schedule(), hy_stn_regulation(),
hy_version()
```
# Examples

```
## Not run:
hy_sed_samples(station_number = "01CA004")
## End(Not run)
```
<span id="page-28-1"></span>hy\_sed\_samples\_psd *Extract instantaneous sediment sample particle size distribution information from the HYDAT database*

# Description

Provides wrapper to turn the hy\_sed\_samples\_psd table in HYDAT into a tidy data frame of instantaneous sediment sample particle size distribution. station\_number and prov\_terr\_state\_loc can both be supplied. If both are omitted all values from the [hy\\_stations\(\)](#page-32-1) table are returned. That is a large vector for hy\_sed\_samples\_psd.

#### Usage

```
hy_sed_samples_psd(
  station_number = NULL,
  hydat_path = NULL,
  prov_terr_state_loc = NULL,
  start_date = NULL,
  end_date = NULL
)
```
#### Arguments

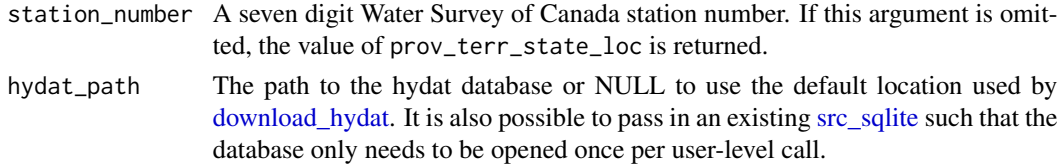

<span id="page-29-0"></span>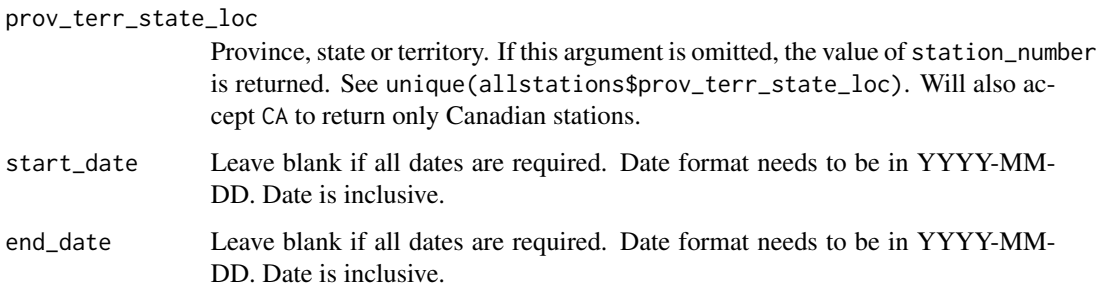

#### Format

A tibble with 5 variables:

STATION\_NUMBER Unique 7 digit Water Survey of Canada station number

SED\_DATA\_TYPE Contains the type of sampling method used in collecting sediment for a station

Date Contains the time to the nearest minute of when the sample was taken

PARTICLE\_SIZE Particle size (mm)

PERCENT Contains the percentage values for indicated particle sizes for samples collected

# Value

A tibble of sediment sample particle size data

# Source

HYDAT

#### See Also

```
Other HYDAT functions: hy_agency_list(), hy_annual_instant_peaks(), hy_annual_stats(),
hy_daily(), hy_daily_flows(), hy_daily_levels(), hy_data_symbols, hy_data_types, hy_datum_list(),
hy_monthly_flows(), hy_monthly_levels(), hy_reg_office_list(), hy_sed_daily_loads(),
hy_sed_daily_suscon(), hy_sed_monthly_loads(), hy_sed_monthly_suscon(), hy_sed_samples(),
hy_stations(), hy_stn_data_coll(), hy_stn_data_range(), hy_stn_op_schedule(), hy_stn_regulation(),
hy_version()
```
# Examples

```
## Not run:
hy_sed_samples_psd(station_number = "01CA004")
```
## End(Not run)

#### <span id="page-30-2"></span><span id="page-30-0"></span>Description

For many reasons, it may be convenient to set the default database location to somewhere other than the global default. Users may wish to use a previously downloaded version of the database for reproducibility purposes, store hydat somewhere other than hy\_dir().

#### Usage

hy\_set\_default\_db(hydat\_path = NULL)

#### Arguments

hydat\_path The path to the a HYDAT sqlite3 database file (e.g., [hy\\_test\\_db\)](#page-43-2)

# Value

returns the previous value of [hy\\_default\\_db.](#page-43-3)

# Examples

## Not run: # set default to the test database hy\_set\_default\_db(hy\_test\_db())

```
# get the default value
hy_default_db()
```
# set back to the default db location hy\_set\_default\_db(NULL)

## End(Not run)

<span id="page-30-1"></span>hy\_src *Open a connection to the HYDAT database*

#### Description

This function gives low-level access to the underlying HYDAT database used by other functions. Many of these tables are too large to load into memory, so it is best to use dplyr to dplyr: :filter() them before using [dplyr::collect\(\)](#page-0-0) to read them into memory.

# <span id="page-31-0"></span>Usage

hy\_src(hydat\_path = NULL)

hy\_src\_disconnect(src)

# Arguments

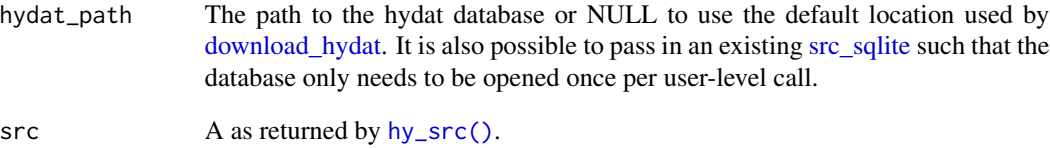

# Value

A SQLite DBIConnection

# See Also

[download\\_hydat\(\)](#page-2-1)

# Examples

```
## Not run:
library(dplyr)
# src is a src_sqlite
src <- hy_src(hydat_path = hy_test_db())
src_tbls(src)
# to get a table, use dplyr::tbl()
tbl(src, "STATIONS")
# one you're sure the results are what you want
# get a data.frame using collect()
tbl(src, "STATIONS") |>
 filter(PROV_TERR_STATE_LOC == "BC") |>
  collect()
# close the connection to the database
hy_src_disconnect(src)
```
## End(Not run)

#### <span id="page-32-1"></span><span id="page-32-0"></span>Description

Provides wrapper to turn the hy\_stations table in HYDAT into a tidy data frame of station information. station\_number and prov\_terr\_state\_loc can both be supplied. If both are omitted all values from the hy\_stations table are returned. This is the entry point for most analyses is tidyhydat as establish the stations for consideration is likely the first step in many instances.

#### Usage

```
hy_stations(
  station_number = NULL,
  hydat_path = NULL,
 prov_terr_state_loc = NULL
)
```
#### Arguments

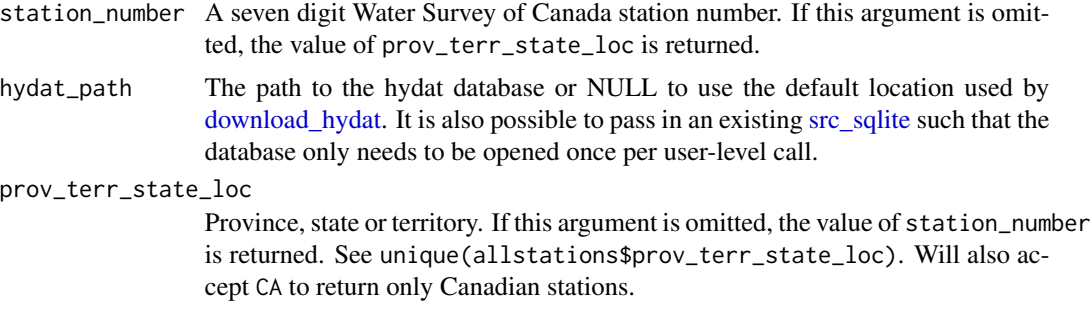

# Format

A tibble with 15 variables:

STATION\_NUMBER Unique 7 digit Water Survey of Canada station number

STATION\_NAME Official name for station identification

- PROV\_TERR\_STATE\_LOC The province, territory or state in which the station is located
- REGIONAL\_OFFICE\_ID The identifier of the regional office responsible for the station. Links to [hy\\_reg\\_office\\_list](#page-19-1)

HYD\_STATUS Current status of discharge or level monitoring in the hydrometric network

SED\_STATUS Current status of sediment monitoring in the hydrometric network

LATITUDE North-South Coordinates of the gauging station in decimal degrees

LONGITUDE East-West Coordinates of the gauging station in decimal degrees

DRAINAGE\_AREA\_GROSS The total surface area that drains to the gauge site (km^2)

- <span id="page-33-0"></span>DRAINAGE\_AREA\_EFFECT The portion of the drainage basin that contributes runoff to the gauge site, calculated by subtracting any noncontributing portion from the gross drainage area (km^2)
- RHBN Logical. Reference Hydrometric Basin Network station. The Reference Hydrometric Basin Network (RHBN) is a sub-set of the national network that has been identified for use in the detection, monitoring, and assessment of climate change.
- REAL\_TIME Logical. Indicates if a station has the capacity to deliver data in real-time or near real-time
- CONTRIBUTOR\_ID Unique ID of an agency that contributes data to the HYDAT database. The agency is non-WSC and non WSC funded

OPERATOR\_ID Unique ID of an agency that operates a hydrometric station

DATUM ID Unique ID for a datum

#### Value

A tibble of stations and associated metadata

# Source

**HYDAT** 

# See Also

```
Other HYDAT functions: hy_agency_list(), hy_annual_instant_peaks(), hy_annual_stats(),
hy_daily(), hy_daily_flows(), hy_daily_levels(), hy_data_symbols, hy_data_types, hy_datum_list(),
hy_monthly_flows(), hy_monthly_levels(), hy_reg_office_list(), hy_sed_daily_loads(),
hy_sed_daily_suscon(), hy_sed_monthly_loads(), hy_sed_monthly_suscon(), hy_sed_samples(),
hy_sed_samples_psd(), hy_stn_data_coll(), hy_stn_data_range(), hy_stn_op_schedule(),
hy_stn_regulation(), hy_version()
```
#### Examples

```
## Not run:
## Multiple stations province not specified
hy_stations(station_number = c("08NM083", "08NE102"))
## Multiple province, station number not specified
hy_stations(prov_terr_state_loc = c("AB", "YT"))
## End(Not run)
```
<span id="page-34-1"></span><span id="page-34-0"></span>hy\_stn\_data\_coll *Extract station data collection from HYDAT database*

# Description

hy\_stn\_data\_coll look-up Table

#### Usage

```
hy_stn_data_coll(
  station_number = NULL,
 hydat_path = NULL,
 prov_terr_state_loc = NULL
)
```
# Arguments

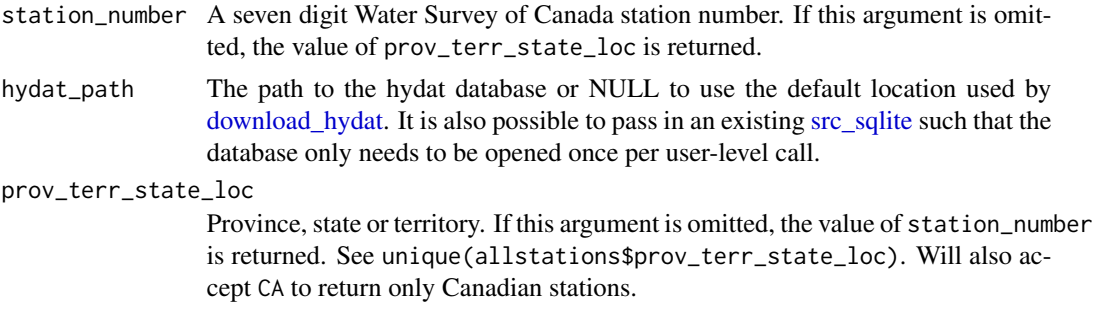

# Format

A tibble with 6 variables:

STATION\_NUMBER Unique 7 digit Water Survey of Canada station number

DATA\_TYPE The type of data

Year\_from First year of use

Year\_to Last year of use

MEASUREMENT The sampling method used in the collection of sediment data or the type of the gauge used in the collection of the hydrometric data

OPERATION The schedule of station operation for the collection of sediment or hydrometric data

# Value

A tibble of hy\_stn\_data\_coll

# Source

HYDAT

# See Also

```
Other HYDAT functions: hy_agency_list(), hy_annual_instant_peaks(), hy_annual_stats(),
hy_daily(), hy_daily_flows(), hy_daily_levels(), hy_data_symbols, hy_data_types, hy_datum_list(),
hy_monthly_flows(), hy_monthly_levels(), hy_reg_office_list(), hy_sed_daily_loads(),
hy_sed_daily_suscon(), hy_sed_monthly_loads(), hy_sed_monthly_suscon(), hy_sed_samples(),
hy_sed_samples_psd(), hy_stations(), hy_stn_data_range(), hy_stn_op_schedule(), hy_stn_regulation(),
hy_version()
```
# Examples

```
## Not run:
hy_stn_data_coll(station_number = c("02JE013", "08MF005"))
```
## End(Not run)

<span id="page-35-1"></span>hy\_stn\_data\_range *Extract station data range from HYDAT database*

# Description

hy\_stn\_data\_range look-up Table

# Usage

```
hy_stn_data_range(
  station_number = NULL,
  hydat_path = NULL,
  prov_terr_state_loc = NULL
)
```
# Arguments

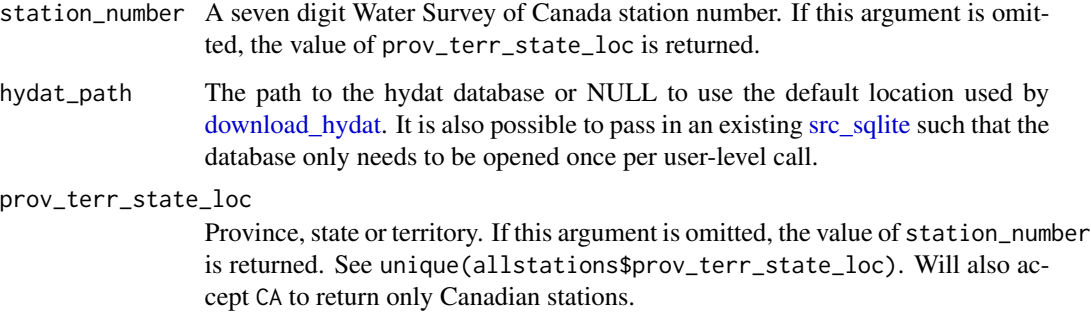

<span id="page-35-0"></span>

# <span id="page-36-0"></span>Format

A tibble with 6 variables:

STATION\_NUMBER Unique 7 digit Water Survey of Canada station number

DATA\_TYPE Code for the type of data

SED\_DATA\_TYPE Code for the type of instantaneous sediment data

Year\_from First year of use

Year\_to Last year of use

RECORD\_LENGTH Number of years of data available in the HYDAT database

#### Value

A tibble of hy\_stn\_data\_range

# Source

HYDAT

#### See Also

```
Other HYDAT functions: hy_agency_list(), hy_annual_instant_peaks(), hy_annual_stats(),
hy_daily(), hy_daily_flows(), hy_daily_levels(), hy_data_symbols, hy_data_types, hy_datum_list(),
hy_monthly_flows(), hy_monthly_levels(), hy_reg_office_list(), hy_sed_daily_loads(),
hy_sed_daily_suscon(), hy_sed_monthly_loads(), hy_sed_monthly_suscon(), hy_sed_samples(),
hy_sed_samples_psd(), hy_stations(), hy_stn_data_coll(), hy_stn_op_schedule(), hy_stn_regulation(),
hy_version()
```
#### Examples

```
## Not run:
hy_stn_data_range(station_number = c("02JE013", "08MF005"))
```
## End(Not run)

hy\_stn\_datum\_conv *Extract station datum conversions from HYDAT database*

#### Description

hy\_stn\_datum\_conv look-up Table

# Usage

```
hy_stn_datum_conv(
  station_number = NULL,
  hydat_path = NULL,
 prov_terr_state_loc = NULL
)
```
# Arguments

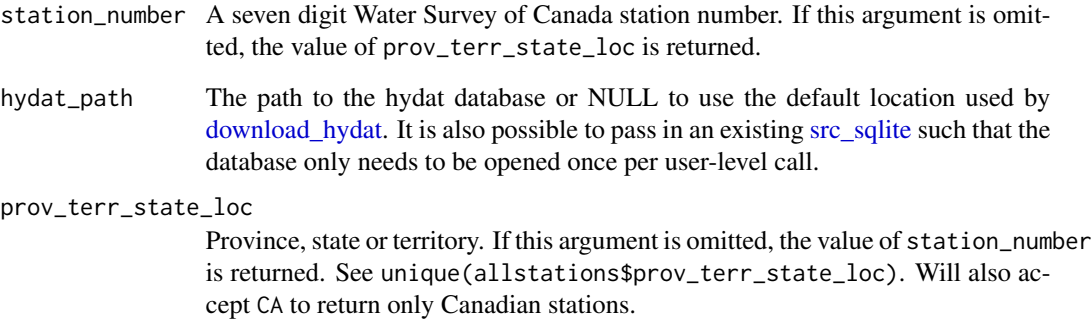

# Format

A tibble with 4 variables:

STATION\_NUMBER Unique 7 digit Water Survey of Canada station number

DATUM\_FROM Identifying a datum from which water level is being converted

DATUM\_TO Identifying a datum to which water level is being converted

CONVERSTION\_FACTOR The conversion factor applied to water levels referred to one datum to obtain water levels referred to another datum

# Value

A tibble of hy\_stn\_datum\_conv

#### Examples

```
## Not run:
hy_stn_datum_conv(station_number = c("02JE013", "08MF005"))
```
## End(Not run)

<span id="page-37-0"></span>

<span id="page-38-0"></span>hy\_stn\_datum\_unrelated

*Extract station datum unrelated from HYDAT database*

# Description

hy\_stn\_datum\_unrelated look-up Table

# Usage

```
hy_stn_datum_unrelated(
  station_number = NULL,
 hydat_path = NULL,
 prov_terr_state_loc = NULL
)
```
# Arguments

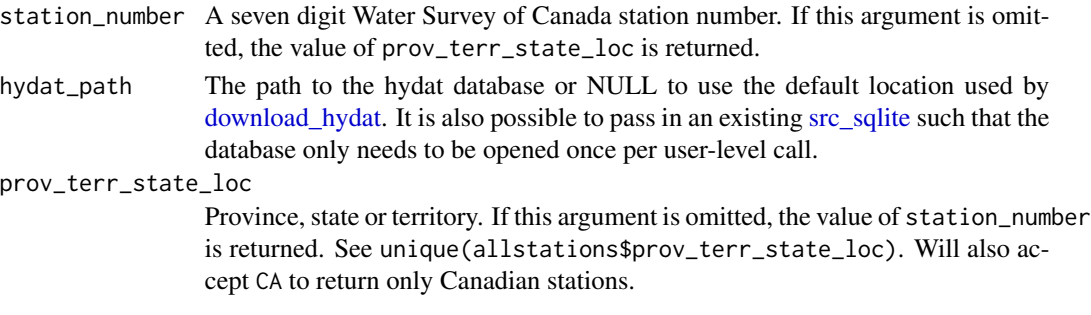

# Format

A tibble with 4 variables:

STATION\_NUMBER Unique 7 digit Water Survey of Canada station number

DATUM\_ID Unique code identifying a datum

Year\_from First year of use

Year\_to Last year of use

#### Value

A tibble of hy\_stn\_datum\_unrelated

# Examples

```
## Not run:
hy_stn_datum_unrelated()
```
## End(Not run)

<span id="page-39-1"></span><span id="page-39-0"></span>hy\_stn\_op\_schedule *Extract station operation schedule from HYDAT database*

# Description

hy\_stn\_op\_schedule look-up Table

# Usage

```
hy_stn_op_schedule(
  station_number = NULL,
  hydat_path = NULL,
  prov_terr_state_loc = NULL
)
```
# Arguments

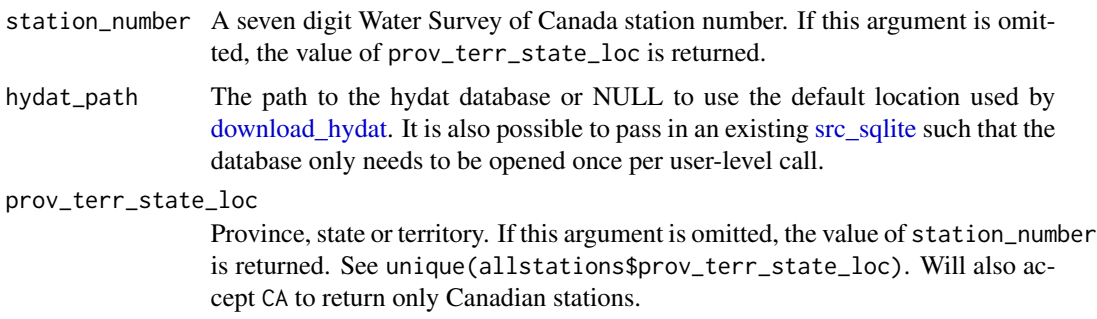

# Format

A tibble with 6 variables:

STATION\_NUMBER Unique 7 digit Water Survey of Canada station number

DATA\_TYPE The type of data

Year Year of operation schedule

Month\_from First month of use

Month\_to Last month of use

# Value

A tibble of hy\_stn\_op\_schedule

#### Source

HYDAT

# <span id="page-40-0"></span>hy\_stn\_regulation 41

# See Also

```
Other HYDAT functions: hy_agency_list(), hy_annual_instant_peaks(), hy_annual_stats(),
hy_daily(), hy_daily_flows(), hy_daily_levels(), hy_data_symbols, hy_data_types, hy_datum_list(),
hy_monthly_flows(), hy_monthly_levels(), hy_reg_office_list(), hy_sed_daily_loads(),
hy_sed_daily_suscon(), hy_sed_monthly_loads(), hy_sed_monthly_suscon(), hy_sed_samples(),
hy_sed_samples_psd(), hy_stations(), hy_stn_data_coll(), hy_stn_data_range(), hy_stn_regulation(),
hy_version()
```
# Examples

```
## Not run:
hy_stn_op_schedule(station_number = c("02JE013"))
```
## End(Not run)

<span id="page-40-1"></span>hy\_stn\_regulation *Extract station regulation from the HYDAT database*

#### Description

Provides wrapper to turn the hy\_stn\_regulation table in HYDAT into a tidy data frame of station regulation. station\_number and prov\_terr\_state\_loc can both be supplied. If both are omitted all values from the hy\_stations table are returned.

#### Usage

```
hy_stn_regulation(
  station_number = NULL,
  hydat<sub>-path</sub> = NULL,
  prov_terr_state_loc = NULL
)
```
#### Arguments

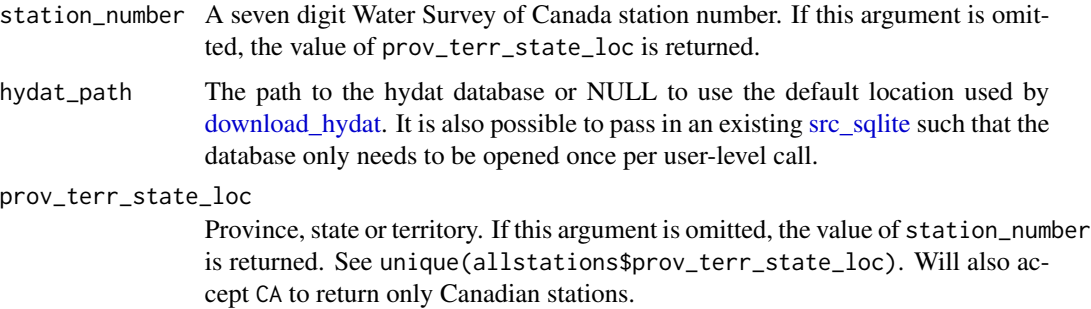

# <span id="page-41-0"></span>Format

A tibble with 4 variables:

STATION\_NUMBER Unique 7 digit Water Survey of Canada station number

Year\_from First year of use

Year\_to Last year of use

REGULATED logical

# Value

A tibble of stations, years of regulation and the regulation status

#### Source

**HYDAT** 

# See Also

```
Other HYDAT functions: hy_agency_list(), hy_annual_instant_peaks(), hy_annual_stats(),
hy_daily(), hy_daily_flows(), hy_daily_levels(), hy_data_symbols, hy_data_types, hy_datum_list(),
hy_monthly_flows(), hy_monthly_levels(), hy_reg_office_list(), hy_sed_daily_loads(),
hy_sed_daily_suscon(), hy_sed_monthly_loads(), hy_sed_monthly_suscon(), hy_sed_samples(),
hy_sed_samples_psd(), hy_stations(), hy_stn_data_coll(), hy_stn_data_range(), hy_stn_op_schedule(),
hy_version()
```
#### Examples

```
## Not run:
## Multiple stations province not specified
hy_stn_regulation(station_number = c("08NM083", "08NE102"))
## Multiple province, station number not specified
hy_stn_regulation(prov_terr_state_loc = c("AB", "YT"))
```
## End(Not run)

hy\_stn\_remarks *Extract station remarks from HYDAT database*

#### Description

hy\_stn\_remarks look-up Table

# <span id="page-42-0"></span>hy\_stn\_remarks 43

# Usage

```
hy_stn_remarks(
  station_number = NULL,
  hydat_path = NULL,
  prov_terr_state_loc = NULL
\lambda
```
# Arguments

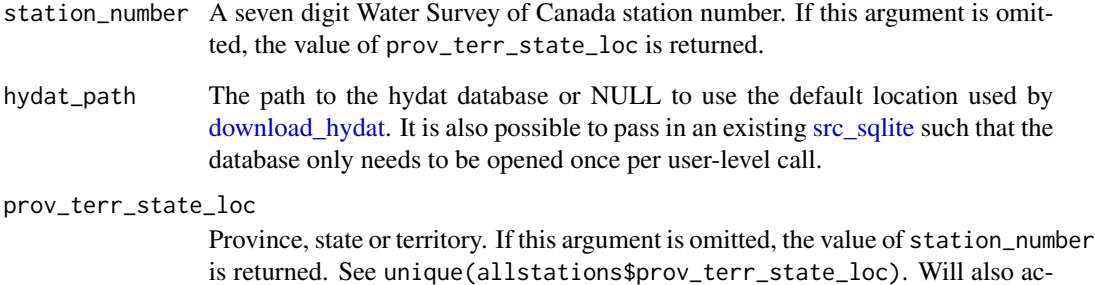

# Format

A tibble with 4 variables:

STATION\_NUMBER Unique 7 digit Water Survey of Canada station number

cept CA to return only Canadian stations.

REMARK\_TYPE Type of Remark

Year Year of the remark

REMARK Remark

# Value

A tibble of hy\_stn\_remarks

# Examples

```
## Not run:
hy_stn_remarks(station_number = c("02JE013", "08MF005"))
## End(Not run)
```
# <span id="page-43-3"></span>Description

The full HYDAT database needs to be downloaded from [download\\_hydat,](#page-2-1) but for testing purposes, a small test database is included in this package. Use hydat\_path = hy\_test\_db() in hy\_\* functions to explicitly use the test database; use hydat\_path = hy\_downloaded\_db() to explicitly use the full, most recent downloaded database (this is also the path returned by  $hy\_default\_db()$ ).

# Usage

```
hy_test_db()
```
hy\_downloaded\_db()

hy\_default\_db()

# Value

The file location of a HYDAT database.

#### See Also

[hy\\_src,](#page-30-1) [hy\\_set\\_default\\_db.](#page-30-2)

#### Examples

```
## Not run:
hy_test_db()
hy_downloaded_db()
hy_default_db()
```
## End(Not run)

<span id="page-43-1"></span>hy\_version *Extract version number from HYDAT database*

# Description

A function to get version number of hydat

#### Usage

hy\_version(hydat\_path = NULL)

#### <span id="page-44-0"></span>param\_id 45

#### Arguments

```
hydat_path The path to the hydat database or NULL to use the default location used by
                  download_hydat. It is also possible to pass in an existing src_sqlite such that the
                  database only needs to be opened once per user-level call.
```
#### Value

version number and release date

#### Source

**HYDAT** 

# See Also

```
Other HYDAT functions: hy_agency_list(), hy_annual_instant_peaks(), hy_annual_stats(),
hy_daily(), hy_daily_flows(), hy_daily_levels(), hy_data_symbols, hy_data_types, hy_datum_list(),
hy_monthly_flows(), hy_monthly_levels(), hy_reg_office_list(), hy_sed_daily_loads(),
hy_sed_daily_suscon(), hy_sed_monthly_loads(), hy_sed_monthly_suscon(), hy_sed_samples(),
hy_sed_samples_psd(), hy_stations(), hy_stn_data_coll(), hy_stn_data_range(), hy_stn_op_schedule(),
hy_stn_regulation()
```
#### Examples

## Not run: hy\_version()

## End(Not run)

param\_id *Parameter ID*

#### Description

A tibble of parameter id codes and their corresponding explanation/description specific to the ECCC webservice

#### Usage

param\_id

# <span id="page-45-0"></span>Format

A tibble with 8 rows and 7 variables:

Parameter Numeric parameter code

Code Letter parameter code

Name\_En Code name in English

Name\_En Code name in French

Unit Parameter units

<span id="page-45-1"></span>plot *Plot historical and realtime data*

# Description

This method plots either daily time series data from HYDAT or realtime data from the datamart. These plots are intended to be convenient and quick methods to visualize hydrometric data.

#### Usage

```
## S3 method for class 'hy'
plot(x = NULL, ...)## S3 method for class 'realtime'
plot(x = NULL, Parameter = c("Flow", "Level"), ...)
```
#### Arguments

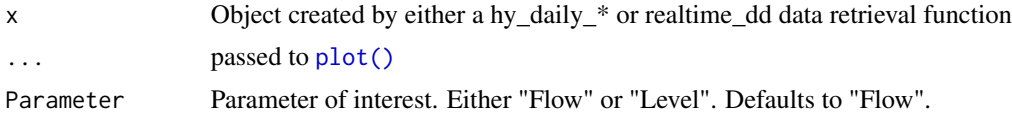

#### Methods (by class)

• plot(realtime): plot.realtime

# Examples

```
## Not run:
# One station
fraser <- hy_daily_flows("08MF005")
plot(fraser)
## End(Not run)
## Not run:
# One station
```
# <span id="page-46-0"></span>pull\_station\_number 47

```
fraser_realtime <- realtime_dd("08MF005")
plot(fraser_realtime)
## End(Not run)
```
pull\_station\_number *Convenience function to pull station number from tidyhydat functions*

# Description

This function mimics dplyr::pull to avoid having to always type dplyr::pull(STATION\_NUMBER). Instead we can now take advantage of autocomplete. This can be used with realtime\_ and hy\_ functions.

# Usage

```
pull_station_number(.data)
```
# Arguments

.data A table of data

# Value

A vector of station\_numbers

# Examples

```
## Not run:
```

```
hy_stations(prov_terr_state_loc = "PE") |>
  pull_station_number() |>
  hy_annual_instant_peaks()
```
## End(Not run)

<span id="page-47-0"></span>realtime\_add\_local\_datetime

*Add local datetime column to realtime tibble*

#### **Description**

Adds local\_datetime and tz\_used columns based on either the most common timezone in the original data or a user supplied timezone. This function is meant to used in a pipe with the realtime\_dd() function.

#### Usage

realtime\_add\_local\_datetime(.data, set\_tz = NULL)

#### Arguments

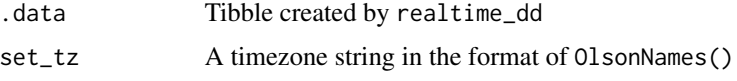

# Details

Date from realtime\_dd is supplied in UTC which is the easiest format to work with across timezones. This function does not change Date from UTC. Rather station\_tz specifies the local timezone name and is useful in instances where realtime\_add\_local\_datetime adjusts local\_datetime to a common timezone that is not the station\_tz. This function is most useful when all stations exist within the same timezone.

#### Examples

```
## Not run:
realtime_dd(c("08MF005", "02LA004")) |>
 realtime_add_local_datetime()
## End(Not run)
```
realtime\_daily\_mean *Calculate daily means from higher resolution realtime data*

#### Description

This function is meant to be used within a pipe as a means of easily moving from higher resolution data to daily means.

# <span id="page-48-0"></span>realtime\_dd 49

# Usage

realtime\_daily\_mean(.data, na.rm = FALSE)

# Arguments

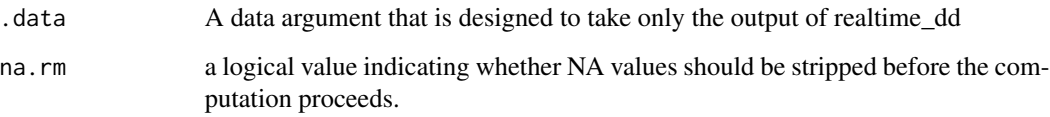

#### Examples

```
## Not run:
realtime_dd("08MF005") |> realtime_daily_mean()
## End(Not run)
```
<span id="page-48-1"></span>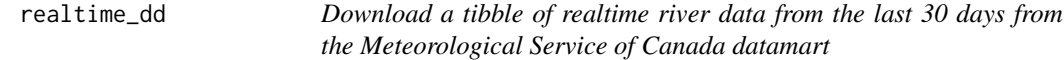

# Description

Download realtime river data from the last 30 days from the Meteorological Service of Canada (MSC) datamart. The function will prioritize downloading data collected at the highest resolution. In instances where data is not available at high (hourly or higher) resolution daily averages are used. Currently, if a station does not exist or is not found, no data is returned.

# Usage

```
realtime_dd(station_number = NULL, prov_terr_state_loc = NULL)
```
#### Arguments

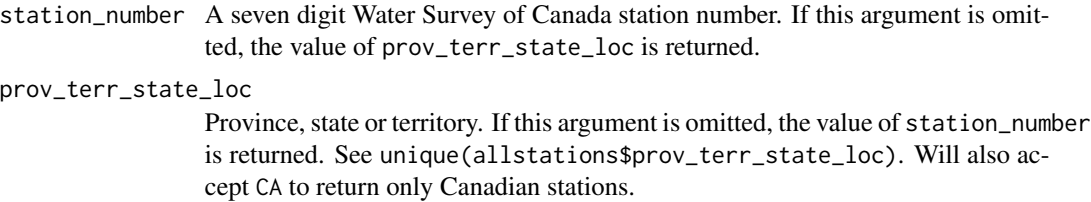

# <span id="page-49-0"></span>Format

A tibble with 8 variables:

STATION\_NUMBER Unique 7 digit Water Survey of Canada station number

- PROV\_TERR\_STATE\_LOC The province, territory or state in which the station is located
- Date Observation date and time for last thirty days. Formatted as a POSIXct class in UTC for consistency.

Parameter Parameter being measured. Only possible values are Flow and Level

Value Value of the measurement. If Parameter equals Flow the units are  $m^2/3s$ . If Parameter equals Level the units are metres.

Grade reserved for future use

Symbol reserved for future use

Code quality assurance/quality control flag for the discharge

station\_tz Station timezone based on tidyhydat::allstations\$station\_tz

# Value

A tibble of water flow and level values. The date and time of the query (in UTC) is also stored as an attribute.

# See Also

Other realtime functions: [realtime\\_stations\(](#page-50-1)), [realtime\\_ws\(](#page-51-1))

#### Examples

```
## Not run:
## Download from multiple provinces
realtime_dd(station_number = c("01CD005", "08MF005"))
## To download all stations in Prince Edward Island:
pei <- realtime_dd(prov_terr_state_loc = "PE")
## Access the time of query
attributes(pei)$query_time
## End(Not run)
```
<span id="page-50-0"></span>

#### Description

This is an easy way to visualize a single station using base R graphics. More complicated plotting needs should consider using ggplot2. Inputting more 5 stations will result in very busy plots and longer load time. Legend position will sometimes overlap plotted points.

#### Usage

```
realtime_plot(station_number = NULL, Parameter = c("Flow", "Level"))
```
# Arguments

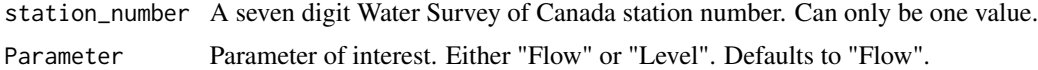

#### Value

A plot of recent realtime values

#### Examples

```
## Not run:
## One station
realtime_plot("08MF005")
## Multiple stations
realtime_plot(c("07EC002", "01AD003"))
```
## End(Not run)

<span id="page-50-1"></span>realtime\_stations *Download a tibble of active realtime stations*

# Description

An up to date dataframe of all stations in the Realtime Water Survey of Canada hydrometric network operated by Environment and Climate Change Canada

#### Usage

```
realtime_stations(prov_terr_state_loc = NULL)
```
<span id="page-51-0"></span>52 realtime\_ws

#### Arguments

prov\_terr\_state\_loc

Province, state or territory. If this argument is omitted, the value of station\_number is returned. See unique(allstations\$prov\_terr\_state\_loc). Will also accept CA to return only Canadian stations.

# Format

A tibble with 6 variables:

STATION\_NUMBER Unique 7 digit Water Survey of Canada station number

STATION\_NAME Official name for station identification

LATITUDE North-South Coordinates of the gauging station in decimal degrees

LONGITUDE East-West Coordinates of the gauging station in decimal degrees

PROV\_TERR\_STATE\_LOC The province, territory or state in which the station is located

TIMEZONE Timezone of the station

# See Also

Other realtime functions: [realtime\\_dd\(](#page-48-1)), [realtime\\_ws\(](#page-51-1))

#### Examples

```
## Not run:
## Available inputs for prov_terr_state_loc argument:
unique(realtime_stations()$prov_terr_state_loc)
realtime_stations(prov_terr_state_loc = "BC")
```
realtime\_stations(prov\_terr\_state\_loc = c("QC", "PE"))

## End(Not run)

<span id="page-51-1"></span>realtime\_ws *Download realtime data from the ECCC web service*

# **Description**

Function to actually retrieve data from ECCC web service. The maximum number of days that can be queried depends on other parameters being requested. If one station is requested, 18 months of data can be requested. If you continually receiving errors when invoking this function, reduce the number of observations (via station\_number, parameters or dates) being requested.

# <span id="page-52-0"></span>realtime\_ws 53

# Usage

```
realtime_ws(
 station_number,
 parameters = NULL,
 start_date = Sys.Date() - 30,end_date = Sys.Date()
)
```
# Arguments

station\_number Water Survey of Canada station number.

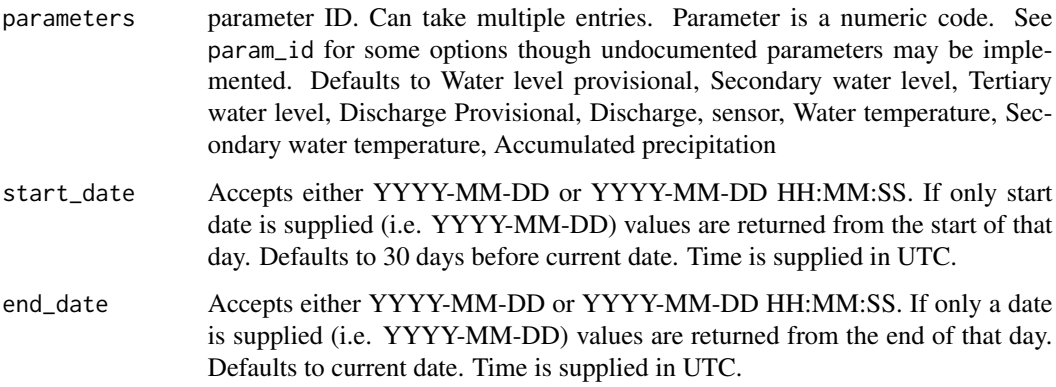

# Format

A tibble with 6 variables:

STATION\_NUMBER Unique 7 digit Water Survey of Canada station number

Date Observation date and time. Formatted as a POSIXct class as UTC for consistency.

Name\_En Code name in English

Value Value of the measurement.

Unit Value units

Grade future use

Symbol future use

Approval future use

Parameter Numeric parameter code

Code Letter parameter code

# See Also

Other realtime functions: [realtime\\_dd\(](#page-48-1)), [realtime\\_stations\(](#page-50-1))

# Examples

## Not run:

```
ws_08 <- realtime_ws(
  station_number = c("08NL071", "08NM174"),
  parameters = c(47, 5)\lambdafivedays <- realtime_ws(
  station_number = c("08NL071", "08NM174"),
  parameters = c(47, 5),
 end_date = Sys.Date(), # today
  start_date = Sys.Date() - 5 # five days ago
)
## End(Not run)
```
search\_stn\_name *A search function for hydrometric station name or number*

# Description

Use this search function when you only know the partial station name or want to search.

#### Usage

```
search_stn_name(search_term, hydat_path = NULL)
```

```
search_stn_number(search_term, hydat_path = NULL)
```
# Arguments

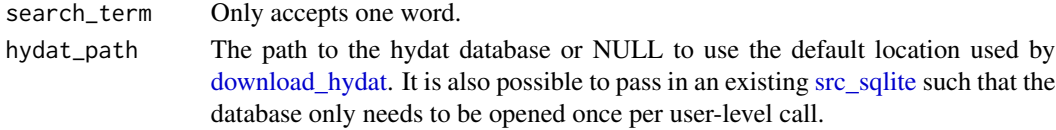

#### Value

A tibble of stations that match the search\_term

# Examples

```
## Not run:
search_stn_name("Cowichan")
search_stn_number("08HF")
## End(Not run)
```
<span id="page-53-0"></span>

# <span id="page-54-0"></span>**Index**

∗ HYDAT functions hy\_agency\_list, [4](#page-3-0) hy\_annual\_instant\_peaks, [5](#page-4-0) hy\_annual\_stats, [6](#page-5-0) hy\_daily, [8](#page-7-0) hy\_daily\_flows, [9](#page-8-0) hy\_daily\_levels, [11](#page-10-0) hy\_data\_symbols, [13](#page-12-0) hy\_data\_types, [13](#page-12-0) hy\_datum\_list, [14](#page-13-0) hy\_monthly\_flows, [16](#page-15-0) hy\_monthly\_levels, [17](#page-16-0) hy\_reg\_office\_list, [20](#page-19-0) hy\_sed\_daily\_loads, [21](#page-20-0) hy\_sed\_daily\_suscon, [22](#page-21-0) hy\_sed\_monthly\_loads, [24](#page-23-0) hy\_sed\_monthly\_suscon, [26](#page-25-0) hy\_sed\_samples, [27](#page-26-0) hy\_sed\_samples\_psd, [29](#page-28-0) hy\_stations, [33](#page-32-0) hy\_stn\_data\_coll, [35](#page-34-0) hy\_stn\_data\_range, [36](#page-35-0) hy\_stn\_op\_schedule, [40](#page-39-0) hy\_stn\_regulation, [41](#page-40-0) hy\_version, [44](#page-43-0) ∗ datasets allstations, [3](#page-2-0) hy\_data\_symbols, [13](#page-12-0) hy\_data\_types, [13](#page-12-0) param\_id, [45](#page-44-0) ∗ realtime functions realtime\_dd, [49](#page-48-0) realtime\_stations, [51](#page-50-0) realtime\_ws, [52](#page-51-0) allstations, [3](#page-2-0)

download\_hydat, [3,](#page-2-0) *[4,](#page-3-0) [5](#page-4-0)*, *[7,](#page-6-0) [8](#page-7-0)*, *[10,](#page-9-0) [11](#page-10-0)*, *[14–](#page-13-0)[16](#page-15-0)*, *[18](#page-17-0)*, *[20,](#page-19-0) [21](#page-20-0)*, *[23,](#page-22-0) [24](#page-23-0)*, *[26](#page-25-0)*, *[28,](#page-27-0) [29](#page-28-0)*, *[32,](#page-31-0) [33](#page-32-0)*, *[35,](#page-34-0) [36](#page-35-0)*, *[38](#page-37-0)[–41](#page-40-0)*, *[43–](#page-42-0)[45](#page-44-0)*, *[54](#page-53-0)*

download\_hydat(), *[32](#page-31-0)* dplyr::collect(), *[31](#page-30-0)* dplyr::filter(), *[31](#page-30-0)* hy\_agency\_list, [4,](#page-3-0) *[6,](#page-5-0) [7](#page-6-0)*, *[9,](#page-8-0) [10](#page-9-0)*, *[12](#page-11-0)[–15](#page-14-0)*, *[17](#page-16-0)*, *[19,](#page-18-0) [20](#page-19-0)*, *[22](#page-21-0)*, *[24,](#page-23-0) [25](#page-24-0)*, *[27](#page-26-0)*, *[29,](#page-28-0) [30](#page-29-0)*, *[34](#page-33-0)*, *[36,](#page-35-0) [37](#page-36-0)*, *[41,](#page-40-0) [42](#page-41-0)*, *[45](#page-44-0)* hy\_annual\_instant\_peaks, *[5](#page-4-0)*, [5,](#page-4-0) *[7](#page-6-0)*, *[9,](#page-8-0) [10](#page-9-0)*, *[12](#page-11-0)[–15](#page-14-0)*, *[17](#page-16-0)*, *[19,](#page-18-0) [20](#page-19-0)*, *[22](#page-21-0)*, *[24,](#page-23-0) [25](#page-24-0)*, *[27](#page-26-0)*, *[29,](#page-28-0) [30](#page-29-0)*, *[34](#page-33-0)*, *[36,](#page-35-0) [37](#page-36-0)*, *[41,](#page-40-0) [42](#page-41-0)*, *[45](#page-44-0)* hy\_annual\_stats, *[5,](#page-4-0) [6](#page-5-0)*, [6,](#page-5-0) *[9,](#page-8-0) [10](#page-9-0)*, *[12](#page-11-0)[–15](#page-14-0)*, *[17](#page-16-0)*, *[19,](#page-18-0) [20](#page-19-0)*, *[22](#page-21-0)*, *[24,](#page-23-0) [25](#page-24-0)*, *[27](#page-26-0)*, *[29,](#page-28-0) [30](#page-29-0)*, *[34](#page-33-0)*, *[36,](#page-35-0) [37](#page-36-0)*, *[41,](#page-40-0) [42](#page-41-0)*, *[45](#page-44-0)* hy\_daily, *[5](#page-4-0)[–7](#page-6-0)*, [8,](#page-7-0) *[10](#page-9-0)*, *[12](#page-11-0)[–15](#page-14-0)*, *[17](#page-16-0)*, *[19,](#page-18-0) [20](#page-19-0)*, *[22](#page-21-0)*, *[24,](#page-23-0) [25](#page-24-0)*, *[27](#page-26-0)*, *[29,](#page-28-0) [30](#page-29-0)*, *[34](#page-33-0)*, *[36,](#page-35-0) [37](#page-36-0)*, *[41,](#page-40-0) [42](#page-41-0)*, *[45](#page-44-0)* hy\_daily\_flows, *[5](#page-4-0)[–7](#page-6-0)*, *[9](#page-8-0)*, [9,](#page-8-0) *[12](#page-11-0)[–15](#page-14-0)*, *[17](#page-16-0)*, *[19,](#page-18-0) [20](#page-19-0)*, *[22](#page-21-0)*, *[24,](#page-23-0) [25](#page-24-0)*, *[27](#page-26-0)*, *[29,](#page-28-0) [30](#page-29-0)*, *[34](#page-33-0)*, *[36,](#page-35-0) [37](#page-36-0)*, *[41,](#page-40-0) [42](#page-41-0)*, *[45](#page-44-0)* hy\_daily\_flows(), *[8](#page-7-0)* hy\_daily\_levels, *[5](#page-4-0)[–7](#page-6-0)*, *[9,](#page-8-0) [10](#page-9-0)*, [11,](#page-10-0) *[13](#page-12-0)[–15](#page-14-0)*, *[17](#page-16-0)*, *[19,](#page-18-0) [20](#page-19-0)*, *[22](#page-21-0)*, *[24,](#page-23-0) [25](#page-24-0)*, *[27](#page-26-0)*, *[29,](#page-28-0) [30](#page-29-0)*, *[34](#page-33-0)*, *[36,](#page-35-0) [37](#page-36-0)*, *[41,](#page-40-0) [42](#page-41-0)*, *[45](#page-44-0)* hy\_data\_symbols, *[5](#page-4-0)[–7](#page-6-0)*, *[9,](#page-8-0) [10](#page-9-0)*, *[12](#page-11-0)*, [13,](#page-12-0) *[14,](#page-13-0) [15](#page-14-0)*, *[17](#page-16-0)*, *[19,](#page-18-0) [20](#page-19-0)*, *[22](#page-21-0)*, *[24,](#page-23-0) [25](#page-24-0)*, *[27](#page-26-0)*, *[29,](#page-28-0) [30](#page-29-0)*, *[34](#page-33-0)*, *[36,](#page-35-0) [37](#page-36-0)*, *[41,](#page-40-0) [42](#page-41-0)*, *[45](#page-44-0)* hy\_data\_types, *[5](#page-4-0)[–7](#page-6-0)*, *[9,](#page-8-0) [10](#page-9-0)*, *[12,](#page-11-0) [13](#page-12-0)*, [13,](#page-12-0) *[15](#page-14-0)*, *[17](#page-16-0)*, *[19,](#page-18-0) [20](#page-19-0)*, *[22](#page-21-0)*, *[24,](#page-23-0) [25](#page-24-0)*, *[27](#page-26-0)*, *[29,](#page-28-0) [30](#page-29-0)*, *[34](#page-33-0)*, *[36,](#page-35-0) [37](#page-36-0)*, *[41,](#page-40-0) [42](#page-41-0)*, *[45](#page-44-0)* hy\_datum\_list, *[5](#page-4-0)[–7](#page-6-0)*, *[9,](#page-8-0) [10](#page-9-0)*, *[12](#page-11-0)[–14](#page-13-0)*, [14,](#page-13-0) *[17](#page-16-0)*, *[19,](#page-18-0) [20](#page-19-0)*, *[22](#page-21-0)*, *[24,](#page-23-0) [25](#page-24-0)*, *[27](#page-26-0)*, *[29,](#page-28-0) [30](#page-29-0)*, *[34](#page-33-0)*, *[36,](#page-35-0) [37](#page-36-0)*, *[41,](#page-40-0) [42](#page-41-0)*, *[45](#page-44-0)* hy\_default\_db, *[31](#page-30-0)* hy\_default\_db *(*hy\_test\_db*)*, [44](#page-43-0) hy\_dir, [15](#page-14-0) hy\_dir(), *[4](#page-3-0)* hy\_downloaded\_db *(*hy\_test\_db*)*, [44](#page-43-0) hy\_monthly\_flows, *[5](#page-4-0)[–7](#page-6-0)*, *[9,](#page-8-0) [10](#page-9-0)*, *[12](#page-11-0)[–15](#page-14-0)*, [16,](#page-15-0) *[19,](#page-18-0) [20](#page-19-0)*, *[22](#page-21-0)*, *[24,](#page-23-0) [25](#page-24-0)*, *[27](#page-26-0)*, *[29,](#page-28-0) [30](#page-29-0)*, *[34](#page-33-0)*, *[36,](#page-35-0) [37](#page-36-0)*, *[41,](#page-40-0) [42](#page-41-0)*, *[45](#page-44-0)*

# 56 INDEX

hy\_monthly\_levels, *[5–](#page-4-0)[7](#page-6-0)*, *[9,](#page-8-0) [10](#page-9-0)*, *[12–](#page-11-0)[15](#page-14-0)*, *[17](#page-16-0)*, [17,](#page-16-0) *[20](#page-19-0)*, *[22](#page-21-0)*, *[24,](#page-23-0) [25](#page-24-0)*, *[27](#page-26-0)*, *[29,](#page-28-0) [30](#page-29-0)*, *[34](#page-33-0)*, *[36,](#page-35-0) [37](#page-36-0)*, *[41,](#page-40-0) [42](#page-41-0)*, *[45](#page-44-0)* hy\_plot, [19](#page-18-0) hy\_reg\_office\_list, *[5–](#page-4-0)[7](#page-6-0)*, *[9,](#page-8-0) [10](#page-9-0)*, *[12–](#page-11-0)[15](#page-14-0)*, *[17](#page-16-0)*, *[19](#page-18-0)*, [20,](#page-19-0) *[22](#page-21-0)*, *[24,](#page-23-0) [25](#page-24-0)*, *[27](#page-26-0)*, *[29,](#page-28-0) [30](#page-29-0)*, *[33,](#page-32-0) [34](#page-33-0)*, *[36,](#page-35-0) [37](#page-36-0)*, *[41,](#page-40-0) [42](#page-41-0)*, *[45](#page-44-0)* hy\_remote, [21](#page-20-0) hy\_sed\_daily\_loads, *[5–](#page-4-0)[7](#page-6-0)*, *[9,](#page-8-0) [10](#page-9-0)*, *[12–](#page-11-0)[15](#page-14-0)*, *[17](#page-16-0)*, *[19,](#page-18-0) [20](#page-19-0)*, [21,](#page-20-0) *[24,](#page-23-0) [25](#page-24-0)*, *[27](#page-26-0)*, *[29,](#page-28-0) [30](#page-29-0)*, *[34](#page-33-0)*, *[36,](#page-35-0) [37](#page-36-0)*, *[41,](#page-40-0) [42](#page-41-0)*, *[45](#page-44-0)* hy\_sed\_daily\_suscon, *[5–](#page-4-0)[7](#page-6-0)*, *[9,](#page-8-0) [10](#page-9-0)*, *[12–](#page-11-0)[15](#page-14-0)*, *[17](#page-16-0)*, *[19,](#page-18-0) [20](#page-19-0)*, *[22](#page-21-0)*, [22,](#page-21-0) *[25](#page-24-0)*, *[27](#page-26-0)*, *[29,](#page-28-0) [30](#page-29-0)*, *[34](#page-33-0)*, *[36,](#page-35-0) [37](#page-36-0)*, *[41,](#page-40-0) [42](#page-41-0)*, *[45](#page-44-0)* hy\_sed\_monthly\_loads, *[5–](#page-4-0)[7](#page-6-0)*, *[9,](#page-8-0) [10](#page-9-0)*, *[12–](#page-11-0)[15](#page-14-0)*, *[17](#page-16-0)*, *[19,](#page-18-0) [20](#page-19-0)*, *[22](#page-21-0)*, *[24](#page-23-0)*, [24,](#page-23-0) *[27](#page-26-0)*, *[29,](#page-28-0) [30](#page-29-0)*, *[34](#page-33-0)*, *[36,](#page-35-0) [37](#page-36-0)*, *[41,](#page-40-0) [42](#page-41-0)*, *[45](#page-44-0)* hy\_sed\_monthly\_suscon, *[5–](#page-4-0)[7](#page-6-0)*, *[9,](#page-8-0) [10](#page-9-0)*, *[12–](#page-11-0)[15](#page-14-0)*, *[17](#page-16-0)*, *[19,](#page-18-0) [20](#page-19-0)*, *[22](#page-21-0)*, *[24,](#page-23-0) [25](#page-24-0)*, [26,](#page-25-0) *[29,](#page-28-0) [30](#page-29-0)*, *[34](#page-33-0)*, *[36,](#page-35-0) [37](#page-36-0)*, *[41,](#page-40-0) [42](#page-41-0)*, *[45](#page-44-0)* hy\_sed\_samples, *[5](#page-4-0)[–7](#page-6-0)*, *[9,](#page-8-0) [10](#page-9-0)*, *[12–](#page-11-0)[15](#page-14-0)*, *[17](#page-16-0)*, *[19,](#page-18-0) [20](#page-19-0)*, *[22](#page-21-0)*, *[24,](#page-23-0) [25](#page-24-0)*, *[27](#page-26-0)*, [27,](#page-26-0) *[30](#page-29-0)*, *[34](#page-33-0)*, *[36,](#page-35-0) [37](#page-36-0)*, *[41,](#page-40-0) [42](#page-41-0)*, *[45](#page-44-0)* hy\_sed\_samples\_psd, *[5–](#page-4-0)[7](#page-6-0)*, *[9,](#page-8-0) [10](#page-9-0)*, *[12–](#page-11-0)[15](#page-14-0)*, *[17](#page-16-0)*, *[19,](#page-18-0) [20](#page-19-0)*, *[22](#page-21-0)*, *[24,](#page-23-0) [25](#page-24-0)*, *[27](#page-26-0)*, *[29](#page-28-0)*, [29,](#page-28-0) *[34](#page-33-0)*, *[36,](#page-35-0) [37](#page-36-0)*, *[41,](#page-40-0) [42](#page-41-0)*, *[45](#page-44-0)* hy\_set\_default\_db, [31,](#page-30-0) *[44](#page-43-0)* hy\_src, [31,](#page-30-0) *[44](#page-43-0)* hy\_src(), *[32](#page-31-0)* hy\_src\_disconnect *(*hy\_src*)*, [31](#page-30-0) hy\_stations, *[5](#page-4-0)[–7](#page-6-0)*, *[9,](#page-8-0) [10](#page-9-0)*, *[12–](#page-11-0)[15](#page-14-0)*, *[17](#page-16-0)*, *[19,](#page-18-0) [20](#page-19-0)*, *[22](#page-21-0)*, *[24,](#page-23-0) [25](#page-24-0)*, *[27](#page-26-0)*, *[29,](#page-28-0) [30](#page-29-0)*, [33,](#page-32-0) *[36,](#page-35-0) [37](#page-36-0)*, *[41,](#page-40-0) [42](#page-41-0)*, *[45](#page-44-0)* hy\_stations(), *[29](#page-28-0)* hy\_stn\_data\_coll, *[5](#page-4-0)[–7](#page-6-0)*, *[9,](#page-8-0) [10](#page-9-0)*, *[12–](#page-11-0)[15](#page-14-0)*, *[17](#page-16-0)*, *[19,](#page-18-0) [20](#page-19-0)*, *[22](#page-21-0)*, *[24,](#page-23-0) [25](#page-24-0)*, *[27](#page-26-0)*, *[29,](#page-28-0) [30](#page-29-0)*, *[34](#page-33-0)*, [35,](#page-34-0) *[37](#page-36-0)*, *[41,](#page-40-0) [42](#page-41-0)*, *[45](#page-44-0)* hy\_stn\_data\_range, *[5–](#page-4-0)[7](#page-6-0)*, *[9,](#page-8-0) [10](#page-9-0)*, *[12–](#page-11-0)[15](#page-14-0)*, *[17](#page-16-0)*, *[19,](#page-18-0) [20](#page-19-0)*, *[22](#page-21-0)*, *[24,](#page-23-0) [25](#page-24-0)*, *[27](#page-26-0)*, *[29,](#page-28-0) [30](#page-29-0)*, *[34](#page-33-0)*, *[36](#page-35-0)*, [36,](#page-35-0) *[41,](#page-40-0) [42](#page-41-0)*, *[45](#page-44-0)* hy\_stn\_datum\_conv, [37](#page-36-0) hy\_stn\_datum\_unrelated, [39](#page-38-0) hy\_stn\_op\_schedule, *[5–](#page-4-0)[7](#page-6-0)*, *[9,](#page-8-0) [10](#page-9-0)*, *[12–](#page-11-0)[15](#page-14-0)*, *[17](#page-16-0)*, *[19,](#page-18-0) [20](#page-19-0)*, *[22](#page-21-0)*, *[24,](#page-23-0) [25](#page-24-0)*, *[27](#page-26-0)*, *[29,](#page-28-0) [30](#page-29-0)*, *[34](#page-33-0)*, *[36,](#page-35-0) [37](#page-36-0)*, [40,](#page-39-0) *[42](#page-41-0)*, *[45](#page-44-0)* hy\_stn\_regulation, *[5–](#page-4-0)[7](#page-6-0)*, *[9,](#page-8-0) [10](#page-9-0)*, *[12–](#page-11-0)[15](#page-14-0)*, *[17](#page-16-0)*, *[19,](#page-18-0) [20](#page-19-0)*, *[22](#page-21-0)*, *[24,](#page-23-0) [25](#page-24-0)*, *[27](#page-26-0)*, *[29,](#page-28-0) [30](#page-29-0)*, *[34](#page-33-0)*, *[36,](#page-35-0) [37](#page-36-0)*, *[41](#page-40-0)*, [41,](#page-40-0) *[45](#page-44-0)*

hy\_stn\_remarks, [42](#page-41-0) hy\_test\_db, *[31](#page-30-0)*, [44](#page-43-0) hy\_version, *[5](#page-4-0)[–7](#page-6-0)*, *[9,](#page-8-0) [10](#page-9-0)*, *[12](#page-11-0)[–15](#page-14-0)*, *[17](#page-16-0)*, *[19,](#page-18-0) [20](#page-19-0)*, *[22](#page-21-0)*, *[24,](#page-23-0) [25](#page-24-0)*, *[27](#page-26-0)*, *[29,](#page-28-0) [30](#page-29-0)*, *[34](#page-33-0)*, *[36,](#page-35-0) [37](#page-36-0)*, *[41,](#page-40-0) [42](#page-41-0)*, [44](#page-43-0) param\_id, [45](#page-44-0) plot, [46](#page-45-0) plot(), *[46](#page-45-0)* pull\_station\_number, [47](#page-46-0) realtime\_add\_local\_datetime, [48](#page-47-0) realtime\_daily\_mean, [48](#page-47-0) realtime\_dd, [49,](#page-48-0) *[52,](#page-51-0) [53](#page-52-0)* realtime\_plot, [51](#page-50-0) realtime\_stations, *[50](#page-49-0)*, [51,](#page-50-0) *[53](#page-52-0)* realtime\_ws, *[50](#page-49-0)*, *[52](#page-51-0)*, [52](#page-51-0) search\_stn\_name, [54](#page-53-0) search\_stn\_number *(*search\_stn\_name*)*, [54](#page-53-0) src\_sqlite, *[4,](#page-3-0) [5](#page-4-0)*, *[7,](#page-6-0) [8](#page-7-0)*, *[10,](#page-9-0) [11](#page-10-0)*, *[14](#page-13-0)*, *[16](#page-15-0)*, *[18](#page-17-0)*, *[20,](#page-19-0)*

*[21](#page-20-0)*, *[23,](#page-22-0) [24](#page-23-0)*, *[26](#page-25-0)*, *[28,](#page-27-0) [29](#page-28-0)*, *[32,](#page-31-0) [33](#page-32-0)*, *[35,](#page-34-0) [36](#page-35-0)*,

*[38](#page-37-0)[–41](#page-40-0)*, *[43](#page-42-0)*, *[45](#page-44-0)*, *[54](#page-53-0)*